$LE<sub>2</sub>$ **Software-Management**  $\overline{1}$ 

# 2 Planung

1 Grundlagen

Prof. Dr. Joachim Hertel **Fachrichtung Informatik** Universität des Saarlandes

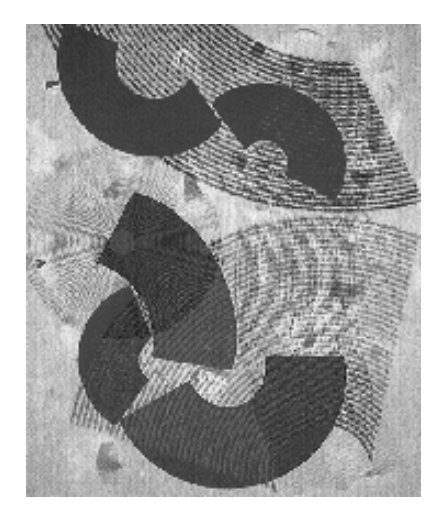

© Helmut Balzert 1998

#### II Software-Management - Planung

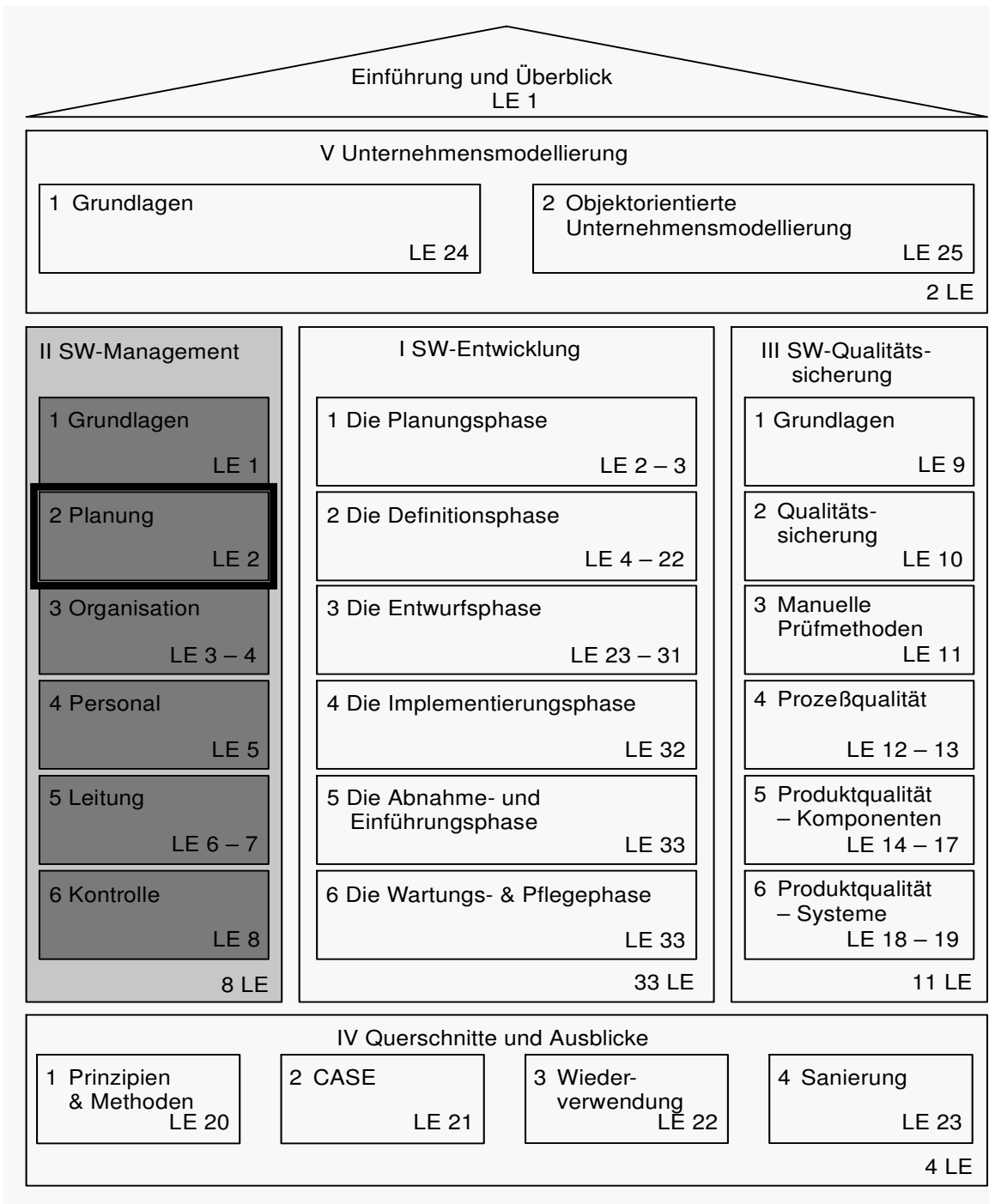

Legende: LE <sup>=</sup> Lehreinheit (für jeweils 1 Unterrichtsdoppelstunde)

- Lernziele  $LE<sub>2</sub>$  $\mathcal{S}$ 
	- A Prozesse und Prozeß-Modelle in der angegebenen ETXM-Notation spezifizieren können
	- ▲ Einen MPM-Netzplan aufstellen, eine Vorwärts- und Rückwärtsrechnung durchführen sowie kritische Pfade ermitteln können
	- ▲ Termin- und kapazitätstreue **Bedarfsoptimierungen von Ressourcen** vornehmen können.
- Lernziele  $LE<sub>2</sub>$  $\overline{4}$ 
	- ▲ Einfache Kostenplanungen durchführen können
	- ▲ Das verwendete Projektplanungssystem einsetzen können
	- ▲ Für kleinere Projekte eine vollständige Projektplanung rechnerunterstützt vornehmen können.
- **Inhalt**  $LE<sub>2</sub>$  $5\overline{5}$ 
	- 2.1 Einführung
	- 2.2 Aufbau von Prozeß-Architekturen und **Prozeß-Modellen**
	- 2.3 Aufbau von Projektplänen
	- 2.4 Zeitplanung mit MPM-Netzplänen
	- 2.5 Einsatzmittelplanung
	- 2.6 Kostenplanung
	- 2.7 Methodik der Projektplanung.

2.1 Einführung  $LE<sub>2</sub>$ 

- ▲ Planung ist die Vorbereitung zukünftigen **Handelns**
- A Wie soll Ziel erreicht werden?
	- ◆ Welche Wege?
	- **▶ Mit welchen Schritten?**
	- $\blacklozenge$  In welcher zeitlichen und sachlogischen Abfolge?
	- ◆ Unter welchen Rahmenbedingungen?
	- $\blacktriangleright$  Mit welchen Kosten und Terminen?.

#### **These I LE 2**  $\overline{7}$

### Heute ist ein guter Plan besser als morgen ein perfekter Plan.

### Robert DeNiro in "Wag the Dog"

#### **These II**  $LE<sub>2</sub>$ 8

### Pläne sind oft wertlos, dennoch ist der Planungsprozeß unbezahlbar.

### **Dwight David Eisenhower**

2.1 Einführung  $LE<sub>2</sub>$ 

- ▲ »Planung ist Entscheiden im voraus, was zu tun ist, wie es zu tun ist, wann es zu tun ist und wer es zu tun hat«
	- (in Anlehnung an /Koontz, O'Donnell 72/)
	- ◆ Planung ist keine einmalige Angelegenheit, sondern sie muß sich dynamisch und flexibel anpassen, wenn sich die Umgebung oder die **Entwicklung ändert**
	- ♦ Jede erfolgreiche Software-Entwicklung beginnt mit einem guten Plan
	- ◆ Zukünftige Unsicherheiten und Änderungen, sowohl innerhalb der Entwicklungsumgebung als auch von externer Quelle, erfordern eine sorgfältige Planung, um die Risiken zu reduzieren.

2.1 Einführung  $LE<sub>2</sub>$ 

- ▲ 3 Abstraktionsebenen
	- ◆ Es muß überlegt werden...
		- wie der Ablauf von Software-Entwicklungen spezifiziert werden soll
		- welche Standard-Prozeßelemente es gibt
		- wie ihr Zusammenwirken beschrieben werden soll
			- O Prozeß-Architektur
	- ◆ Es muß für eine Firma einmal das generelle Vorgehen beim Entwickeln eines Software-Produkts festgelegt werden
		- Prozeß-Modell auch Vorgehensmodell genannt

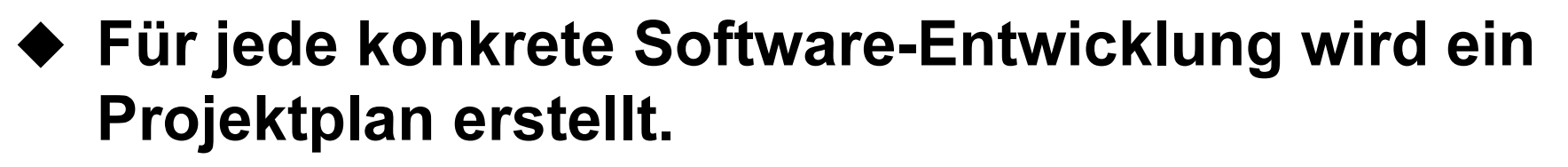

#### 2.2 Prozeß-Architekturen und Prozeß-Modelle  $LE<sub>2</sub>$  $11$

### A Prozeß-Architektur

- ◆ Allgemeiner Rahmen für die Spezifikation von Software-Entwicklungsprozessen
- $\blacklozenge$  Standardmenge von fundamentalen **Prozeßschritten**
- ◆ Prozeß-Einheitselement ist Grundelement
- A Prozeß
	- ◆ Aktivitäten, Methoden und Verfahren zur Entwicklung und Überprüfung von Software
- A Prozeß-Modell
	- ◆ Spezifische Ausprägung einer Software-Prozeß-Architektur.

2.2 Prozeß-Architekturen und Prozeß-Modelle  $LE<sub>2</sub>$ 

## A Prozeß-Einheitselement

♦ ETMX-Spezifikation (Entry, Task, Measurement, Exit)

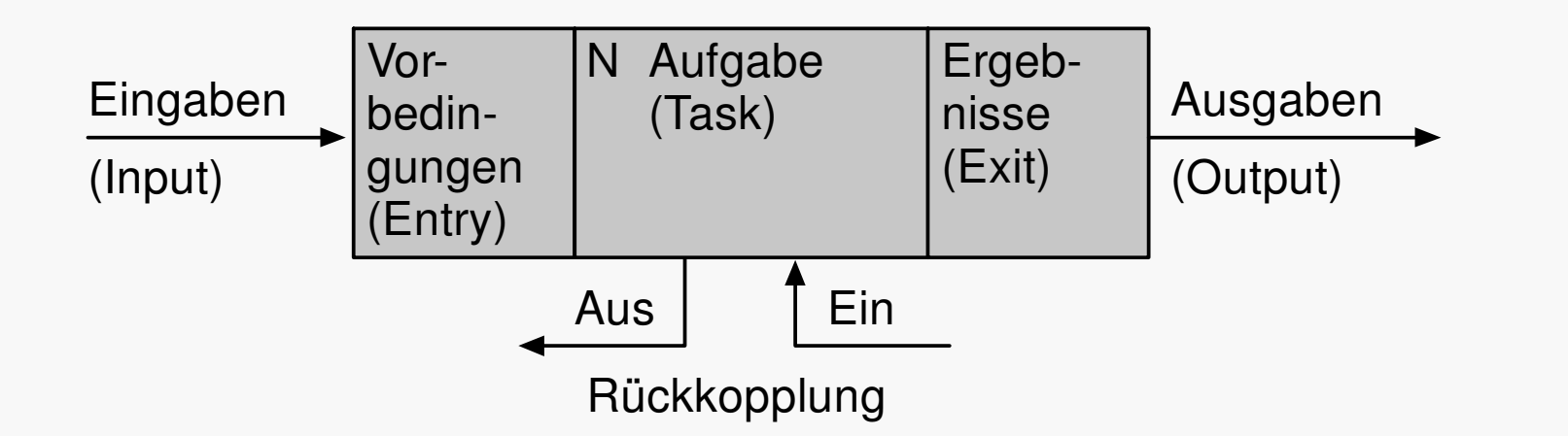

Spezifikationen: Vorbedingungen: Ergebnisse: Rückkopplung:  $Ein:$ Aus: Aufgabe:  $MaBe$ :

 $12$ 

(measurements)

Die Bedingungen, die vor Aufgabenbeginn erfüllt sein müssen. Die Resultate, die erzeugt werden und wie sie aussehen.

Jede Rückkopplung von einer anderen Aufgabe. Jede Rückkopplung zu anderen Aufgaben. Was ist zu tun, durch wen, wie und wann, einschließlich entsprechender Standards, Verfahren und Verantwortlichkeiten. Die geforderten Aufgabenmaße (Aktivitäten, Ressourcen, Zeit), Ausgaben (Anzahl, Größe, Qualität) und Rückkopplungen (Anzahl, Größe, Qualität).

- 2.2 Prozeß-Architekturen und Prozeß-Modelle  $LE<sub>2</sub>$  $13$ ▲ Beispiel
	- $\rightarrow$  Spezifikation des Definitionsprozesses

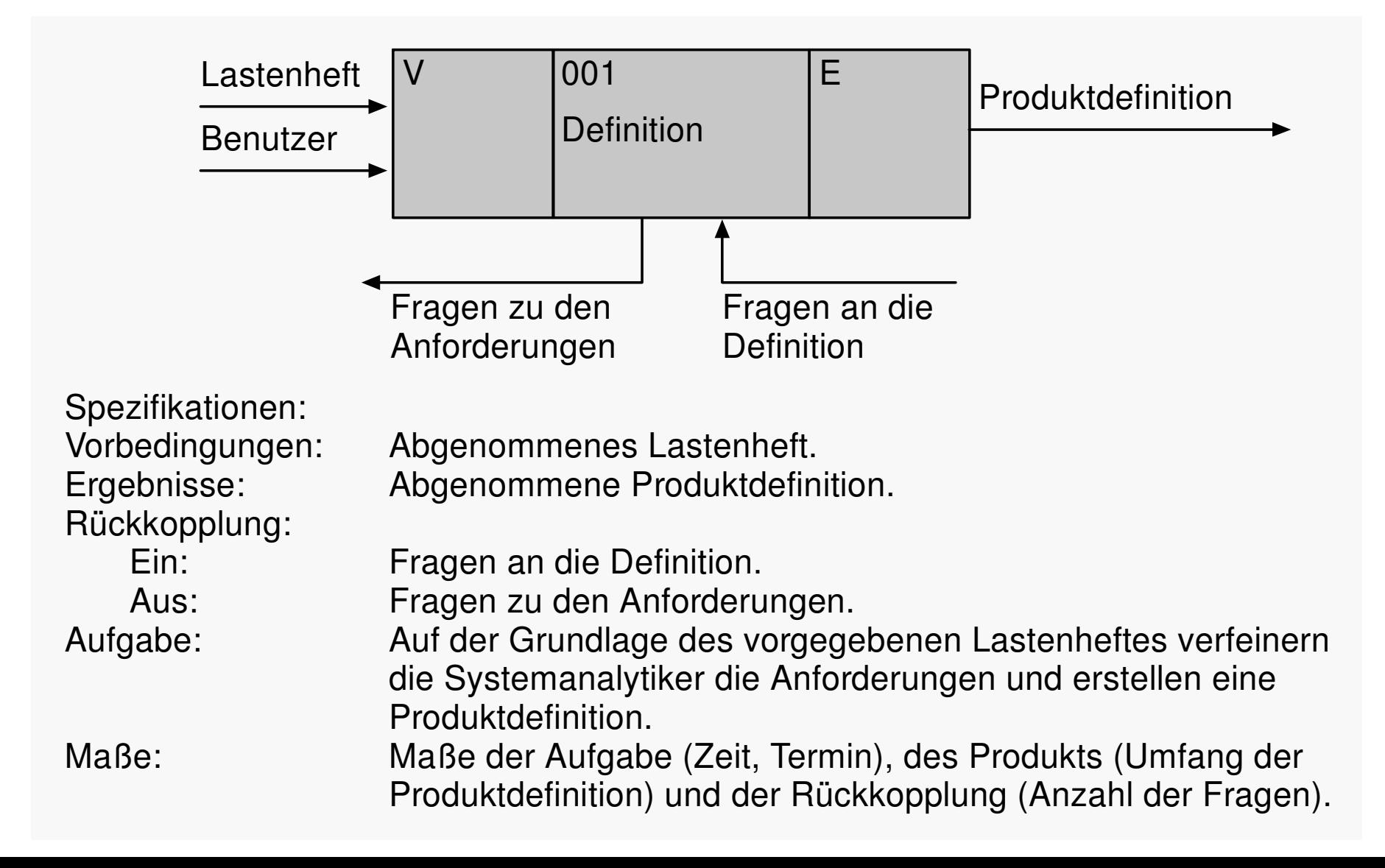

2.2 Prozeß-Architekturen und Prozeß-Modelle  $LE<sub>2</sub>$ 14 ▲ Beispiel

### ◆ Verfeinerung des Definitionsprozesses

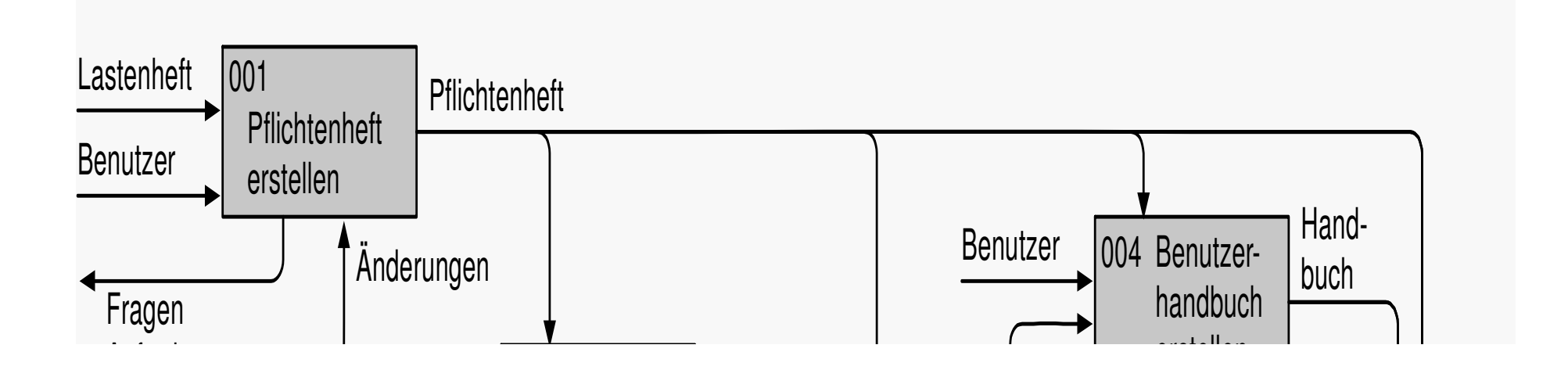

### 2.2 Prozeß-Architekturen und Prozeß-Modelle

### ◆ Verfeinerung des Definitionsprozesses

 $LE<sub>2</sub>$ 

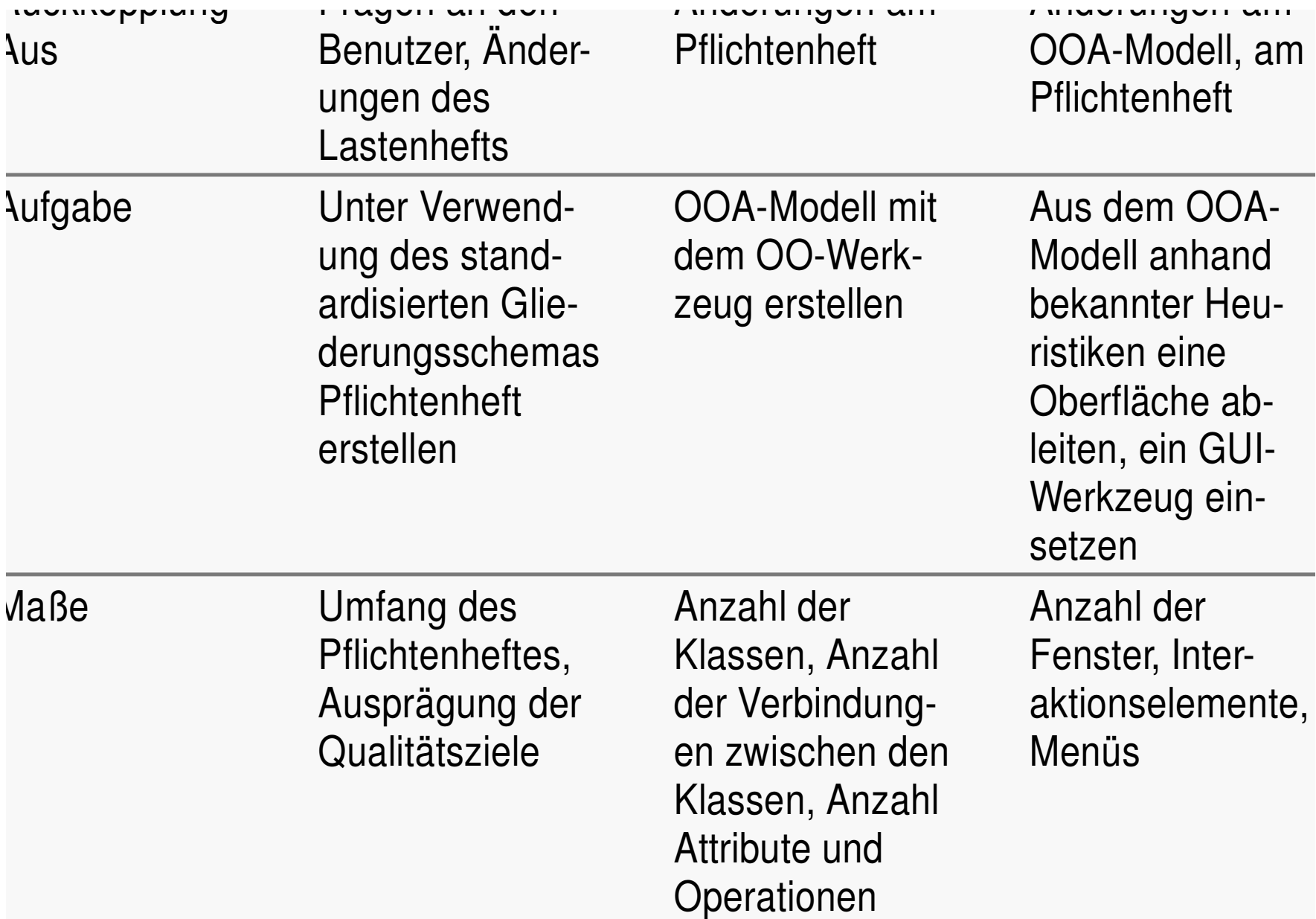

#### 2.2 Prozeß-Architekturen und Prozeß-Modelle  $LE<sub>2</sub>$ 16

# ▲ Ergänzung um Inspektionsaktivität

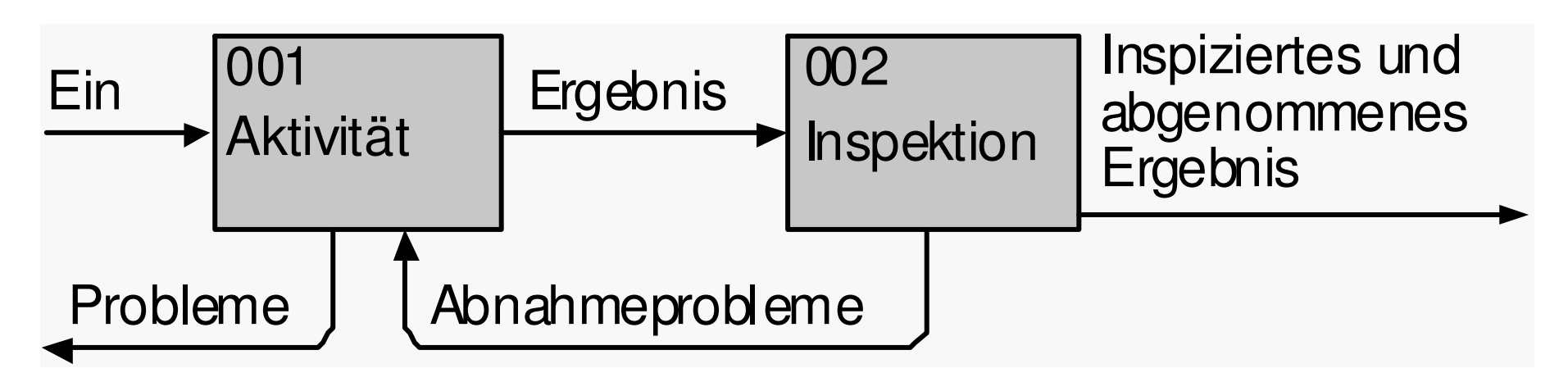

- $LE<sub>2</sub>$ 2.3 Aufbau von Projektplänen
	- ▲ Projektplan...
		- ◆ verfeinert, konkretisiert und ergänzt ein ausgewähltes Prozeß-Modell
	- ▲ Vorgang

- ◆ In sich abgeschlossene, identifizierbare Aktivität, die innerhalb einer angemessenen Zeitdauer durchgeführt werden kann
	- Name des Vorgangs (wenn neu)
	- Erforderliche Zeitdauer zur Erledigung des **Vorgangs**
	- Zuordnung von Personal und Betriebsmitteln, die die Arbeit durchführen
	- Kosten und Einnahmen, die mit dem Vorgang zusammenhängen.
- **LE 2** 2.3 Aufbau von Projektplänen 18
	- A Phase
		- ◆ Zusammengefaßte Vorgänge
	- A Meilensteine...
		- ◆ kennzeichnen den Beginn und das Ende eines **Projekts**
		- ◆ den Abschluß jeder Phase
		- ◆ den Abschluß einer Gruppe von Vorgängen innerhalb einer Phase
		- ◆ Anforderungen an Meilensteine:
			- Überprüfbarkeit
			- Kurzfristigkeit
			- · Gleichverteilung.

**LE 2** 2.3 Aufbau von Projektplänen

- ▲ Beispiele für überprüfbare Meilensteine sind:
	- ◆ Es sind 10 Testfälle aus der Spezifikation des **Moduls A abgeleitet**
	- ◆ Es sind 3 Klassen einschl. Attributen und Operationen entsprechend der OOA-Methode X definiert
	- ◆ Das Datumsprüfprogramm ist implementiert und besitzt eine Zweigüberdeckung von 90%.

2.3 Aufbau von Projektplänen  $LE<sub>2</sub>$ 20

# ▲ Netzplan

 $\blacktriangleright$  Grafische Darstellung fachlicher, terminlicher und personeller Abhängigkeiten

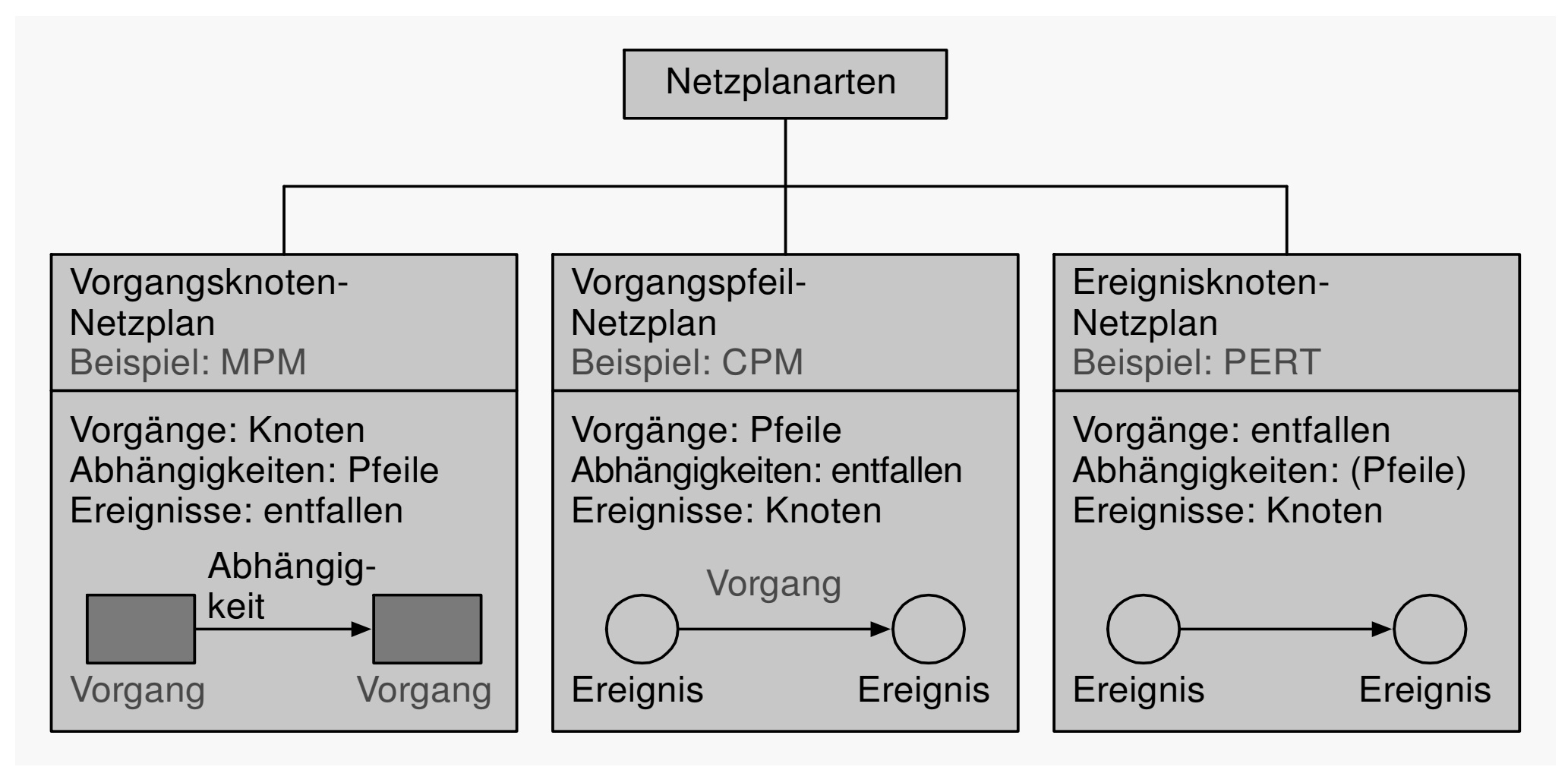

- $LE<sub>2</sub>$ 2.3 Aufbau von Projektplänen
	- ▲ Gantt-Diagramm

- ◆ Auswertungen von Netzplänen in Form von **Balkendiagrammen**
- ◆ Vorgangsbezogenes bzw. aufgabenbezogenes **Gantt-Diagramm** 
	- Vorgänge auf der Vertikalen
	- Personen bzw. Stellen auf dem Balken
- ◆ Personalbezogenes Gantt-Diagramm
	- Mitarbeiter auf der Vertikalen.
- 2.4 Zeitplanung mit MPM-Netzplänen  $LE<sub>2</sub>$ 
	- ▲ MPM (meta potential method)
		- ▸ Bekanntester Vertreter des Vorgangsknoten-Netzplans
		- ▶ Vorgänge als Rechtecke

- ◆ Verbindungspfeile symbolisieren Abhängigkeiten zwischen Vorgängen
- Meilensteine als Vorgänge mit der Dauer 0 (grauer Rahmen)

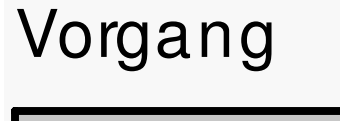

**Meilenstein** 

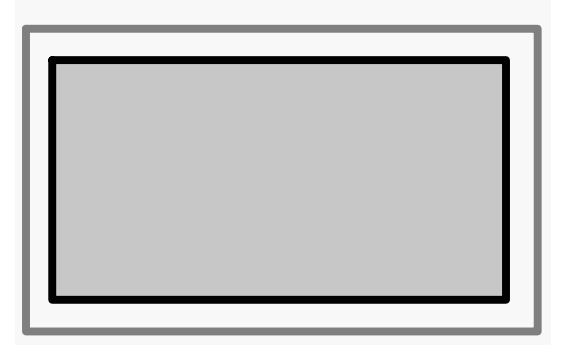

#### $LE<sub>2</sub>$ 2.4 Zeitplanung mit MPM-Netzplänen 23

# ▲ Zeiten für einen Vorgang

- ◆ Vorgangsdauer
	- Arbeitszeit, die ein Vorgang erfordert
	- Beispiel:
		- Vorgang »Pflichtenheft erstellen« benötigt 20 Tage
- Arbeitsdauer
	- Zeit, die eine Ressource für einen Vorgang aufwendet
	- Beispiel:
		- Bearbeiten 2 Mitarbeiter parallel den Vorgang »Pflichtenheft erstellen«, dann beträgt die **Arbeitsdauer pro Mitarbeiter 10 Tage**
		- O Arbeiten 2 Mitarbeiter 50% ihrer Zeit parallel an der Aufgabe »Pflichtenheft erstellen«, dann beträgt die **Arbeitsdauer 20 Tage.**
- $LE<sub>2</sub>$ 2.4 Zeitplanung mit MPM-Netzplänen 24
	- ▲ Zeiten für einen Vorgang
		- **▶ Arbeitsdauer** 
			- Vorgangsdauer und Arbeitsdauer sind identisch, wenn nicht mehrere Personen oder ein Teilzeit-Mitarbeiter an dem Vorgang arbeiten
			- Die längste Dauer bestimmt den Zeitplan
		- ▶ Gesamtzeitraum
			- Kalenderzeit, die für den Vorgang benötigt wird.
- $LE<sub>2</sub>$ 2.4 Zeitplanung mit MPM-Netzplänen
	- ▲ Termintypen für einen Vorgang/Meilenstein
		- ◆ Geplante Termine

- Legen fest, wann ein Vorgang beginnen und enden muß
- $\blacktriangleright$  Tatsächliche Termine
	- Errechneter oder tatsächlicher Start- oder **Endtermin**
- ◆ Späte Termine
	- Spätester Zeitpunkt, an dem ein Vorgang beginnen darf, ohne das Projektende zu verzögern.

#### 2.4 Zeitplanung mit MPM-Netzplänen  $LE<sub>2</sub>$

### ▲ Geplante und späte Termine

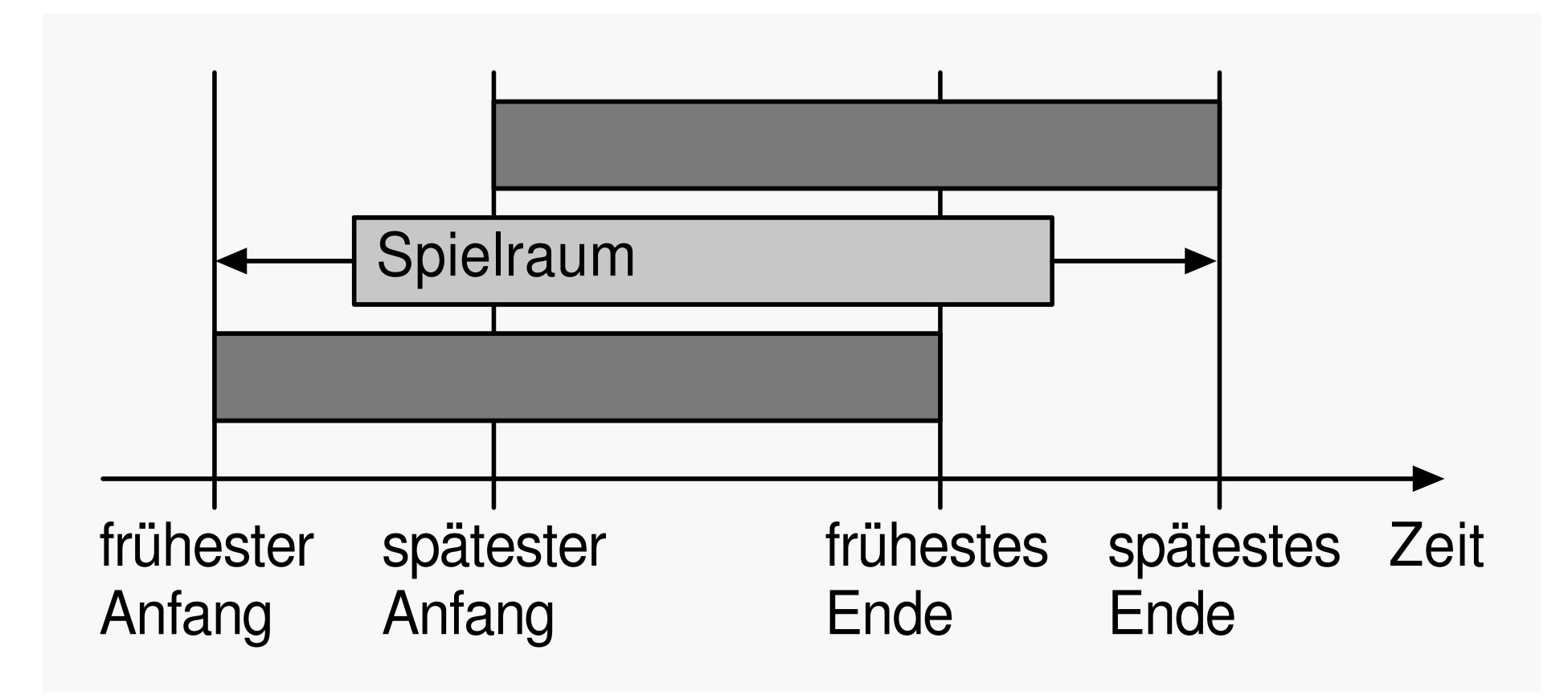

- 2.4 Zeitplanung mit MPM-Netzplänen  $LE<sub>2</sub>$ 
	- ▲ Vorgangsbeziehungen

♦ Legen die Reihenfolge von Vorgängen fest

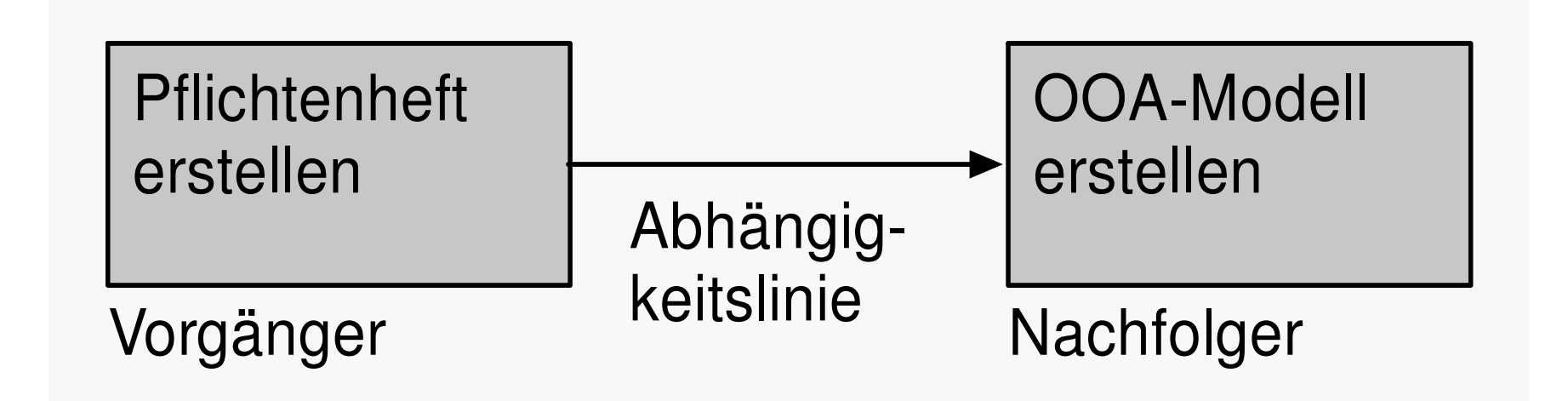

- Normalfolge: **Ende-Anfang (EA)**
- **Anfangsfolge: Anfang-Anfang (AA)**
- **▶ Endfolge:** 
	- **Ende-Ende (EE)**
- Sprungfolge: Anfang-Ende (AE).
- 2.4 Zeitplanung mit MPM-Netzplänen  $LE<sub>2</sub>$ 
	- ▲ Überlappung und Verzögerung

- ◆ Zusammengehörende Vorgänge können überlappt oder verzögert werden
- ◆ Es kann ein positiver oder negativer Zeitabstand (Wartezeit) angegeben werden
- ◆ Bei einer Ende-Anfang-Beziehung kann ein Vorgang anfangen
	- sobald sein Vorgänger endet
- ◆ Soll ein Vorgang anfangen, bevor sein Vorgänger beendet ist, dann wird ein negativer Zeitabstand angegeben
- ◆ Durch einen positiven Zeitabstand kann der Anfang des Nachfolgers verzögert werden.

#### 2.4 Zeitplanung mit MPM-Netzplänen  $LE<sub>2</sub>$ 29 ▲ Beispiel für EA-Beziehungen (Netzplan)

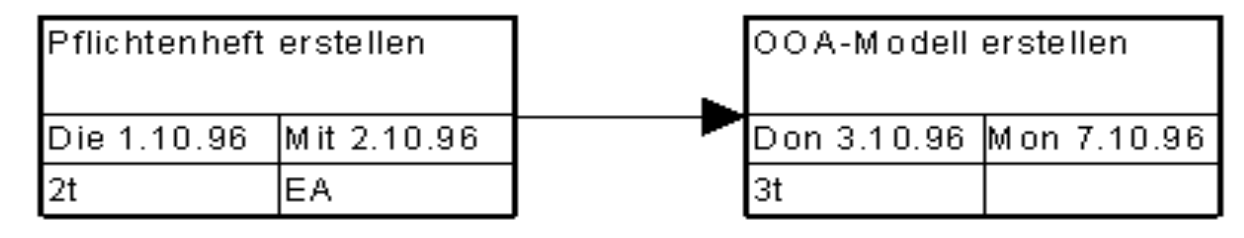

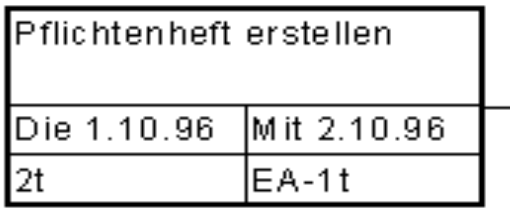

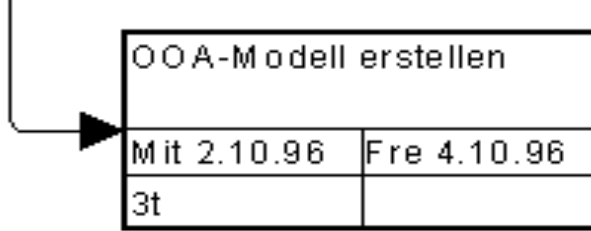

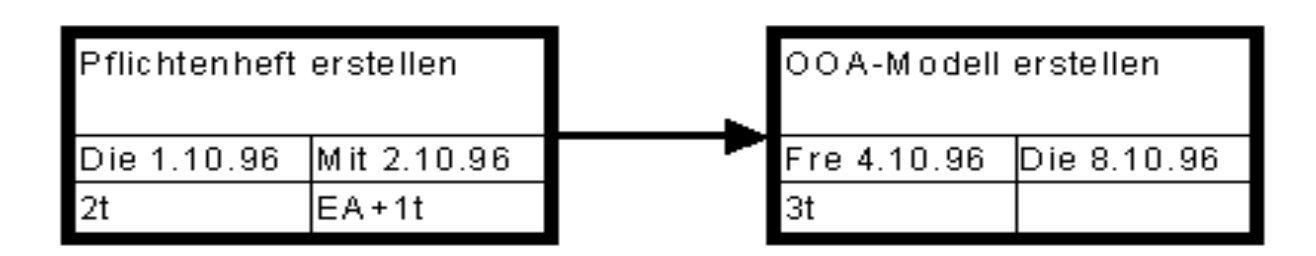

### Legende:

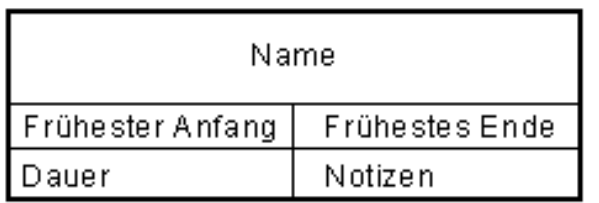

## 2.4 Zeitplanung mit MPM-Netzplänen ▲ Beispiel für EA-Beziehungen (Gantt-Diagramm)

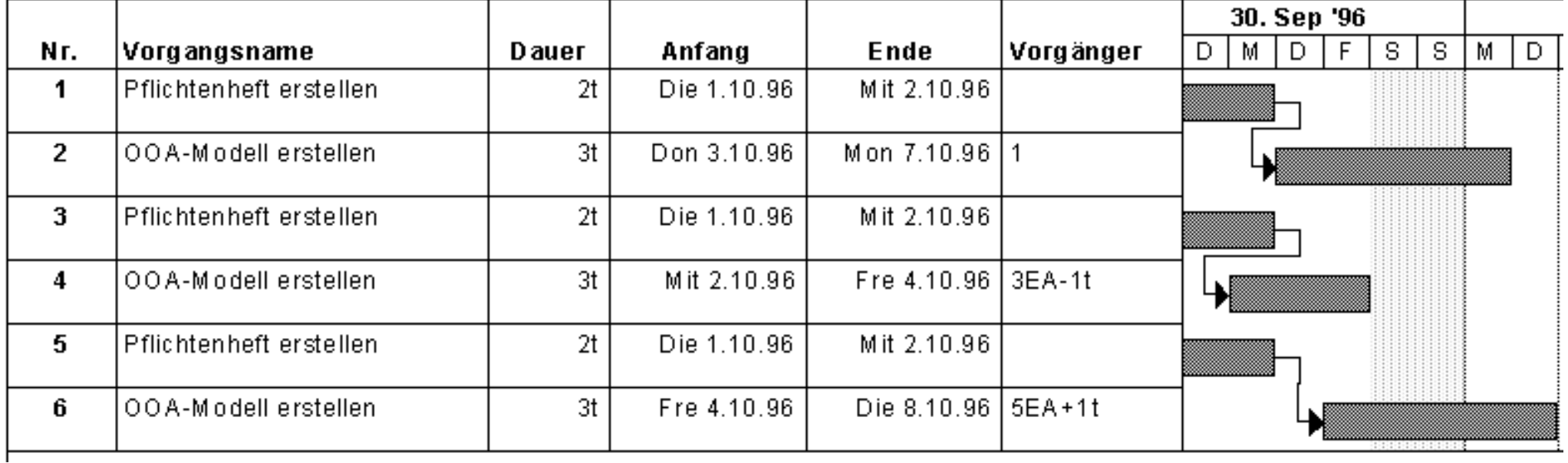

### 2.4 Zeitplanung mit MPM-Netzplänen ▲ Beispiel für AA-Beziehungen (Netzplan)

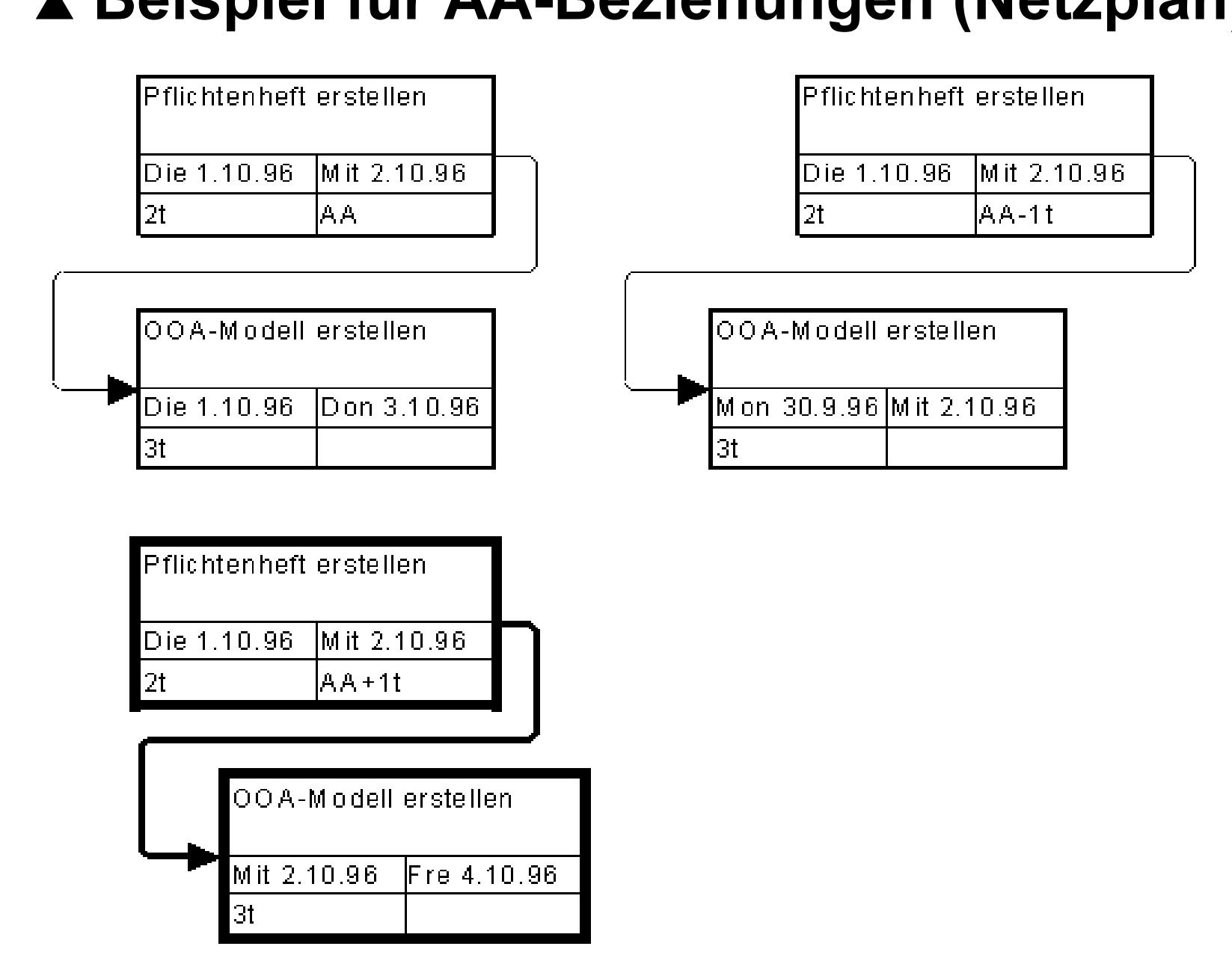

## 2.4 Zeitplanung mit MPM-Netzplänen ▲ Beispiel für AA-Beziehungen (Gantt-Diagramm)

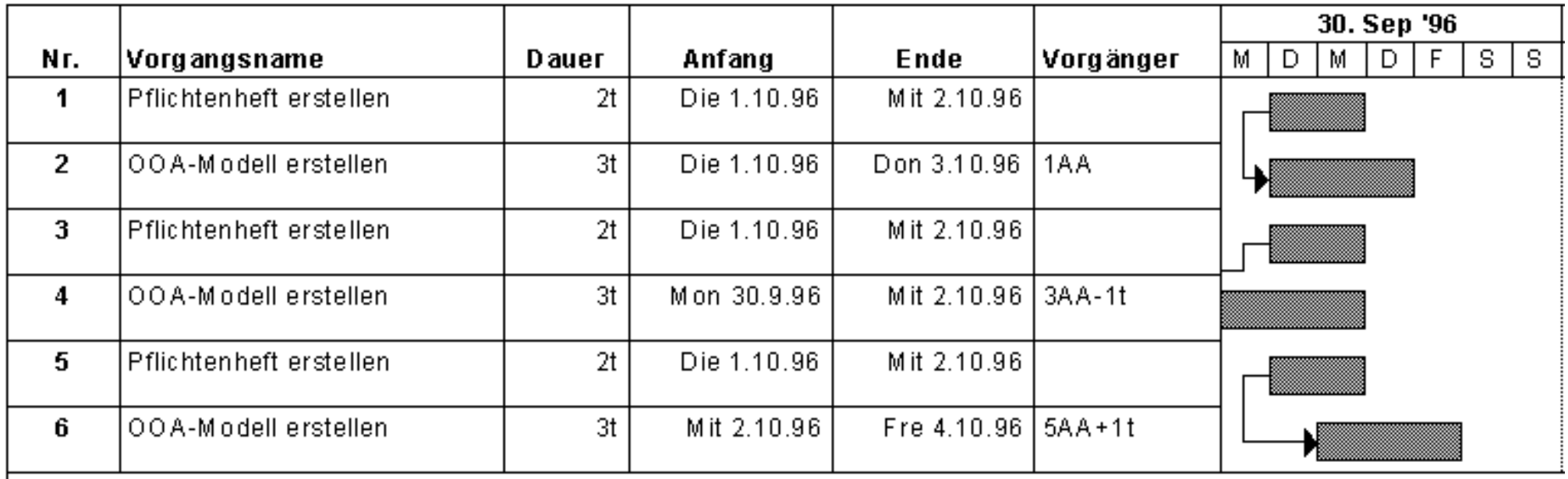

# 2.4 Zeitplanung mit MPM-Netzplänen

### ▲ Beispiel für EE-Beziehungen (Netzplan)

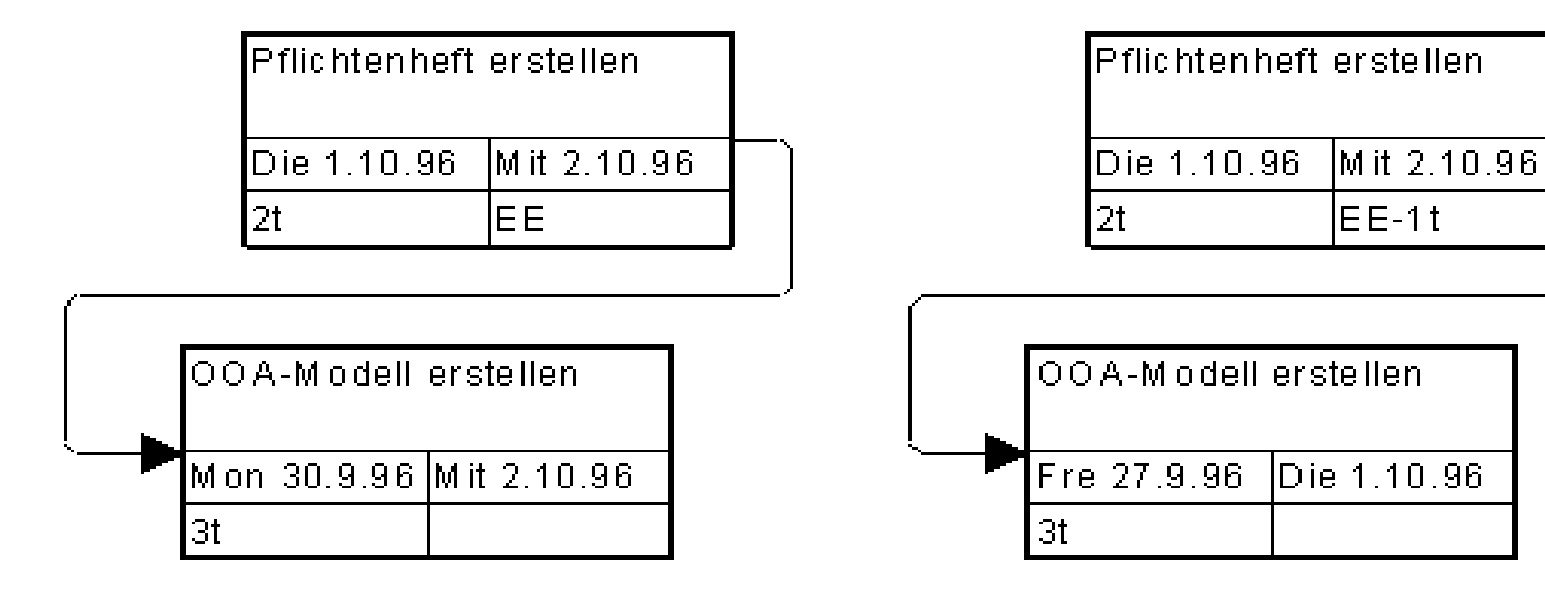

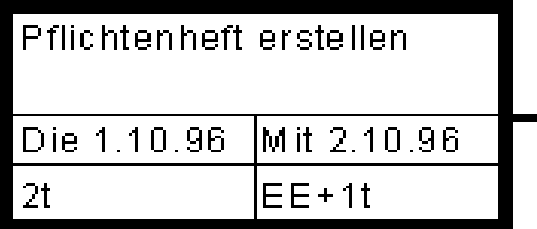

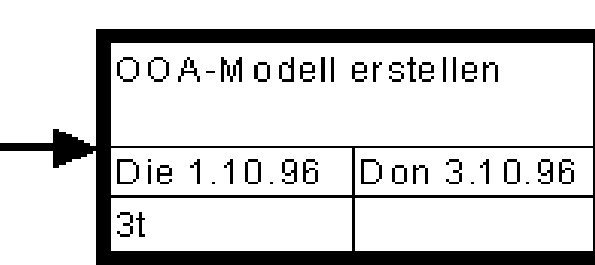

# 2.4 Zeitplanung mit MPM-Netzplänen

### ▲ Beispiel für EE-Beziehungen (Gantt-Diagramm)

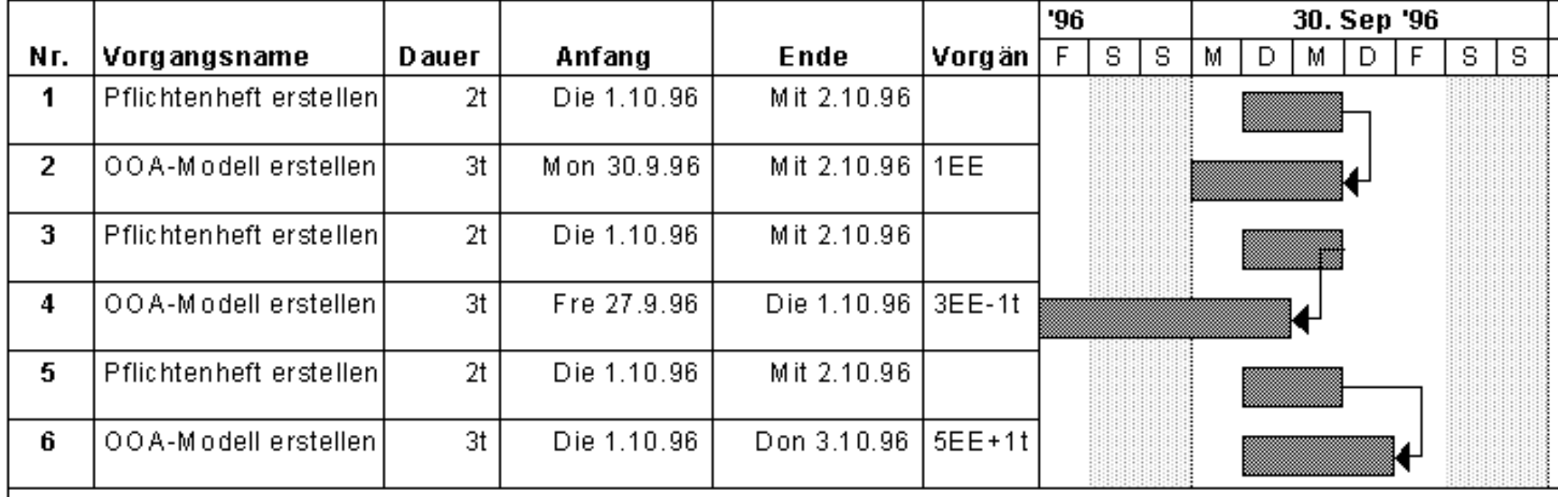

# 2.4 Zeitplanung mit MPM-Netzplänen

# ▲ Beispiel für AE-Beziehungen (Netzplan)

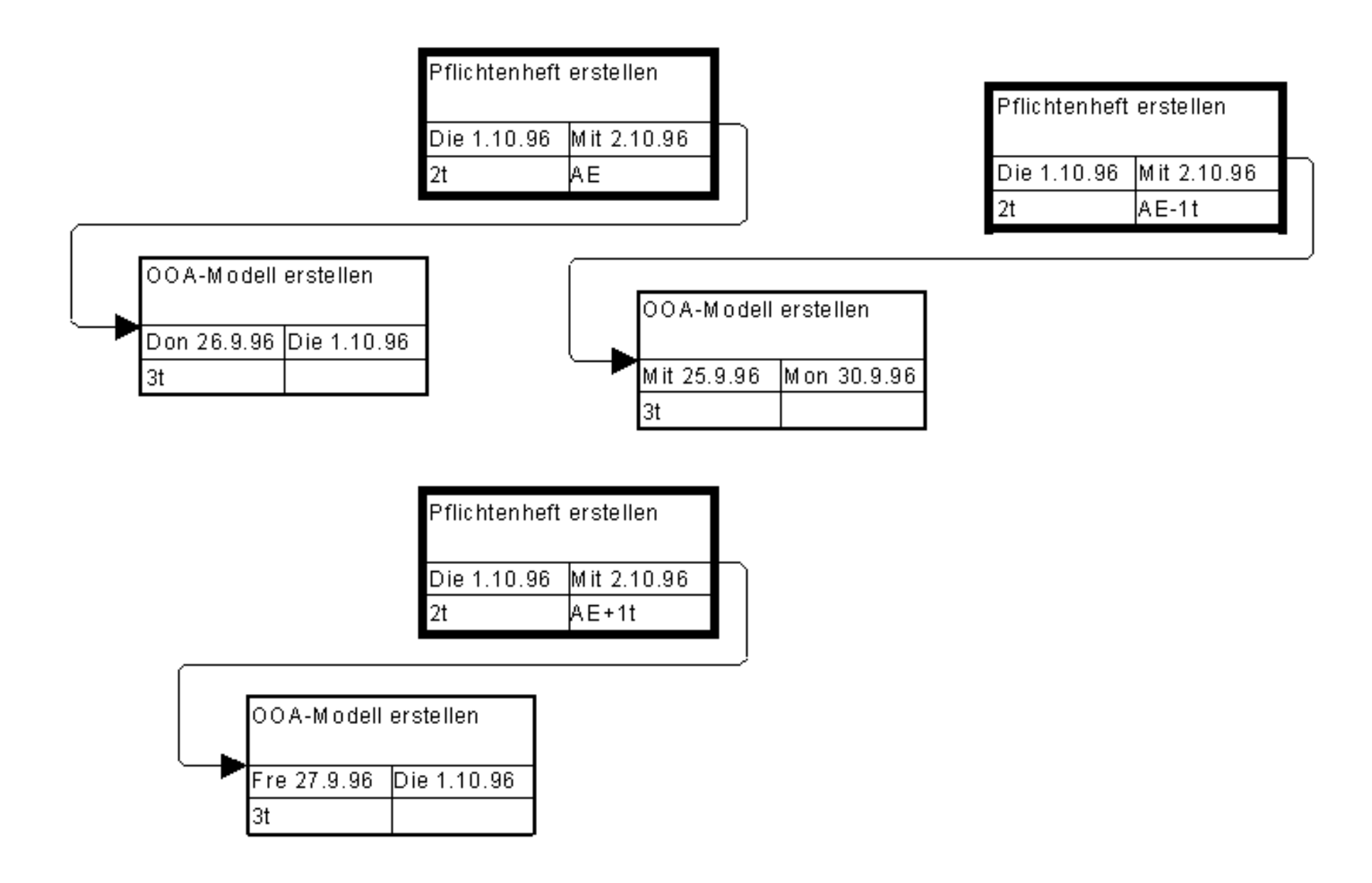

# 2.4 Zeitplanung mit MPM-Netzplänen

# ▲ Beispiel für AE-Beziehungen (Gantt-Diagramm)

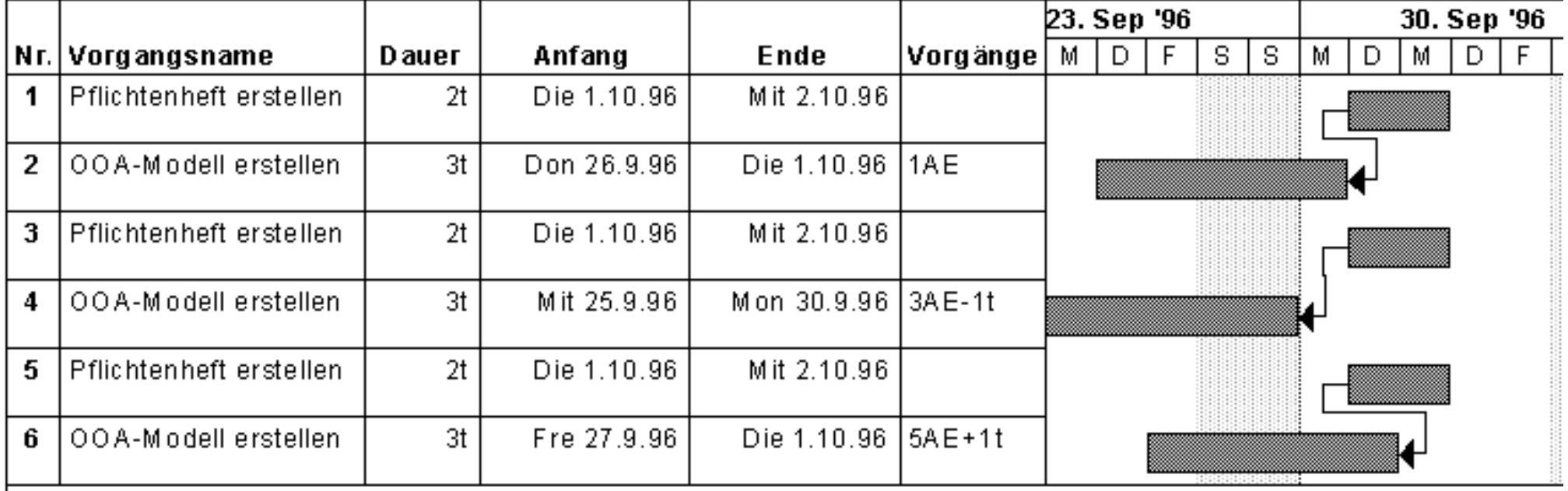
2.4 Zeitplanung mit MPM-Netzplänen  $LE<sub>2</sub>$ 

37

▲ Beziehungsarten im Vergleich (Beispiel)

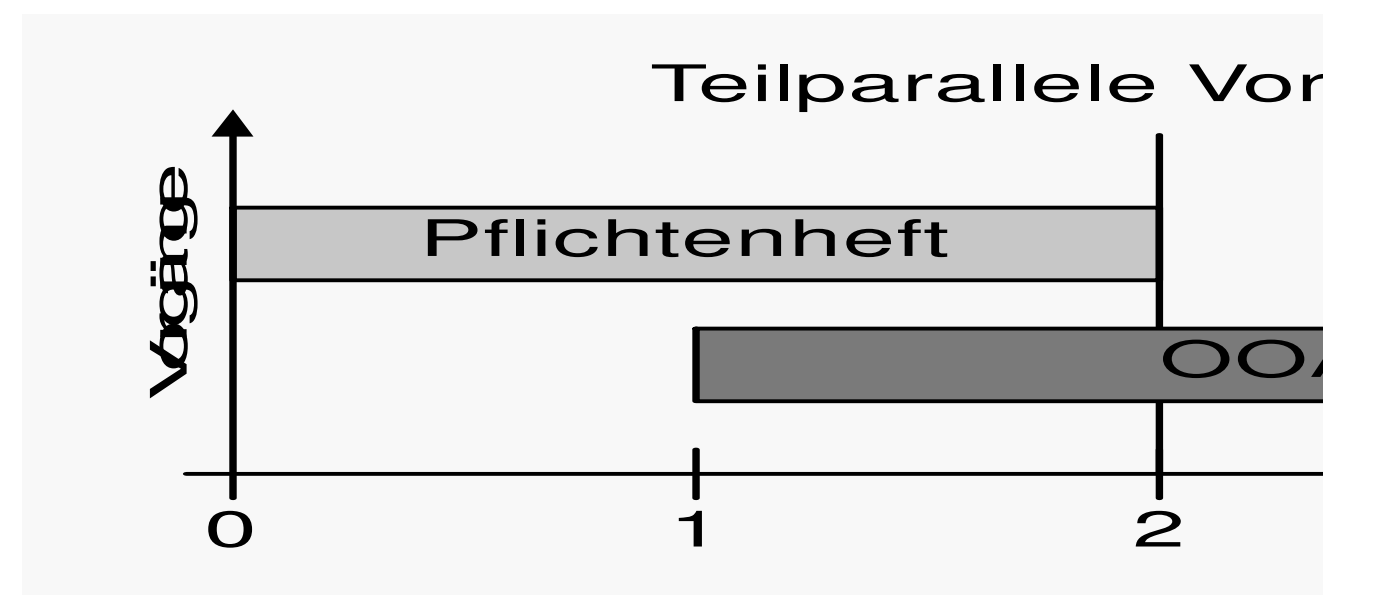

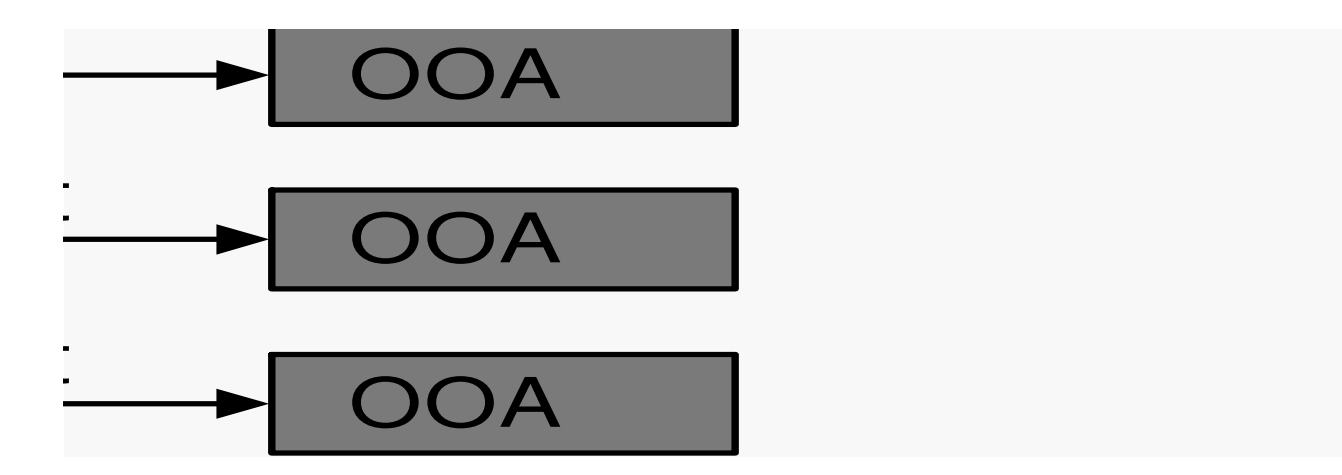

 $LE<sub>2</sub>$ 2.4 Zeitplanung mit MPM-Netzplänen

# **A Pufferzeit**

- $\blacklozenge$  Differenz zwischen dem frühesten und spätesten Anfangstermin eines Vorgangs
- ◆ Entstehen durch Einschränkungen bei Anfang oder Ende eines Vorgangs
- ◆ Freie Pufferzeit
	- Zeitspanne, um die sich ein Vorgang verzögern kann, ohne einen anderen Vorgang zu verzögern
- Gesamte Pufferzeit
	- Zeitspanne, um die ein Vorgang verzögert werden kann, ohne den Endtermin des Projekts zu beeinflussen.
- 2.4 Zeitplanung mit MPM-Netzplänen
	- ▲ Kritischer Vorgang / Kritischer Pfad
		- ◆ Kritischer Vorgang
			- Vorgang ohne Pufferzeit
		- ◆ Kritischer Pfad
			- Folge mehrerer kritischer Vorgänge
			- Muß sorgfältig überwacht werden
			- Mögliche Verschiebung des Endtermins des gesamten Projekts
		- ◆ Kritische Vorgänge und Pfade werden im Netzplan hervorgehoben.

## **II Software-Management - Planung**

### 2.4 Zeitplanung mit MPM-Netzplänen  $LE<sub>2</sub>$ 40

▲ Beispiel für einen kritischen Pfad (Netzplan)

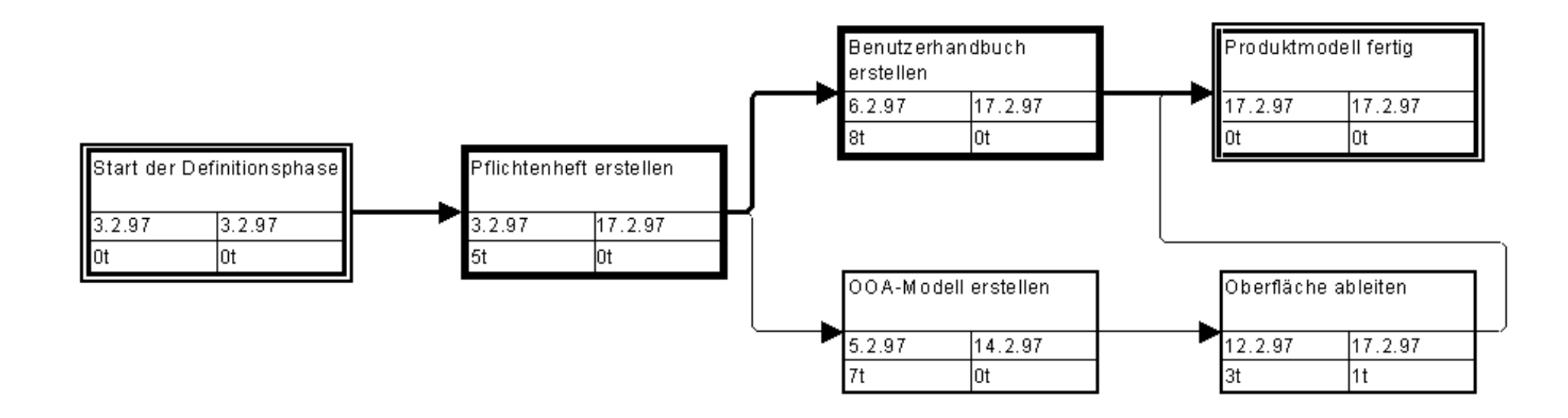

## Legende:

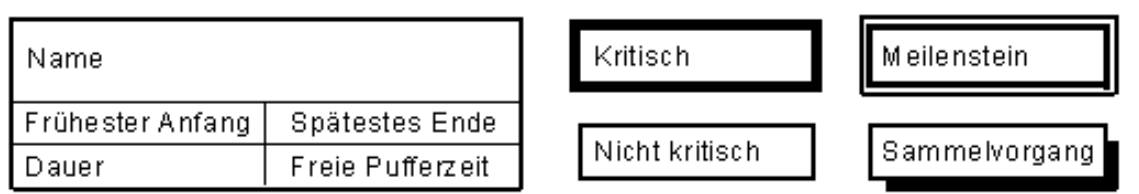

 $LE<sub>2</sub>$ 41

# 2.4 Zeitplanung mit MPM-Netzplänen ▲ Beispiel für einen kritischen Pfad (Gantt-Diagramm)

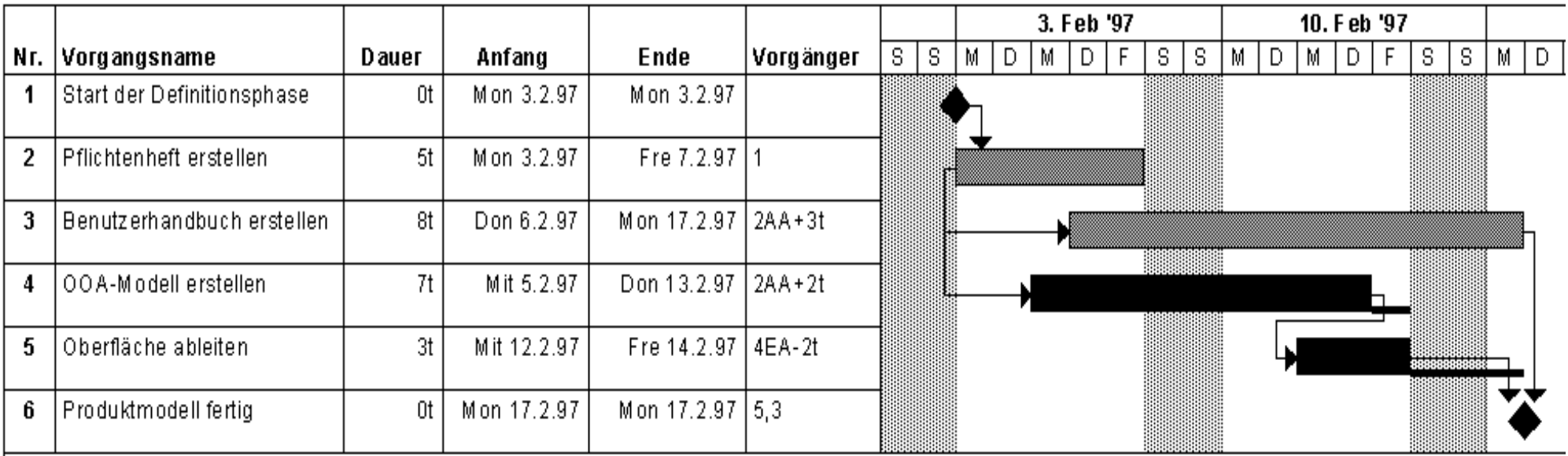

## Legende:

Puffer

Meilenstein

Vorgang

Kritischer Vorgang

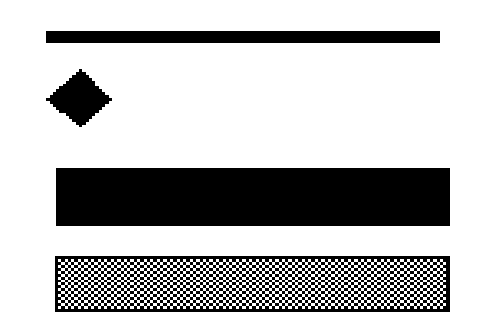

### $LE<sub>2</sub>$ 2.4 Zeitplanung mit MPM-Netzplänen

▲ Termindurchrechnung

- ◆ Zeitliche Anordnung der Vorgänge unter Berücksichtigung der gegenseitigen Abhängigkeiten
- ◆ Vorwärtsrechnung
	- Bestimmen der frühesten Termine
	- Anfangszeitpunkt + Dauer = frühestes Ende
- ◆ Rückwärtsrechnung
	- Bestimmen der spätesten Termine
	- Endzeitpunkt Dauer = spätester Anfang
- ◆ Ein Netzplan ist zeitkonsistent, wenn keine negativen Puffer auftreten.

II Software-Management - Planung

### LE 2 Beispiel für Zeitplanung

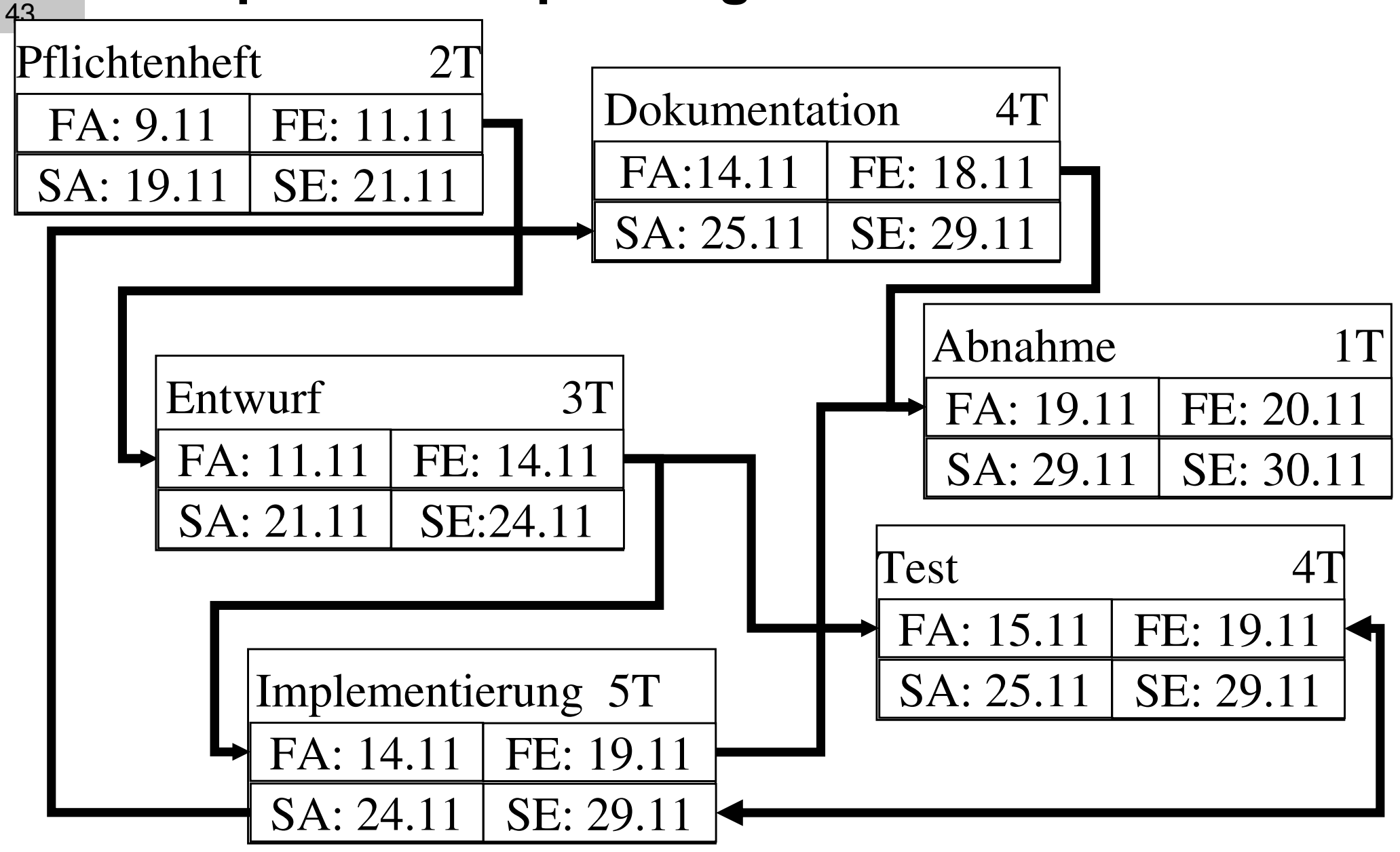

#### $LE<sub>2</sub>$ 2.4 Zeitplanung mit MPM-Netzplänen 44

## ▲ Netzplanstrukturierung

- ◆ Netzplanunterteilung
	- Gliederung in mehrere Teilnetzpläne
- ◆ Meilenstein-Netzplan
	- Enthält nur die Meilenstein-»Vorgänge«
- ◆ Netzplanverdichtung
	- Aufbau einer hierarchischen Netzplanstruktur.

### $LE<sub>2</sub>$ 2.4 Zeitplanung mit MPM-Netzplänen 45

## ▲ Beispiel: Netzplanverdichtung

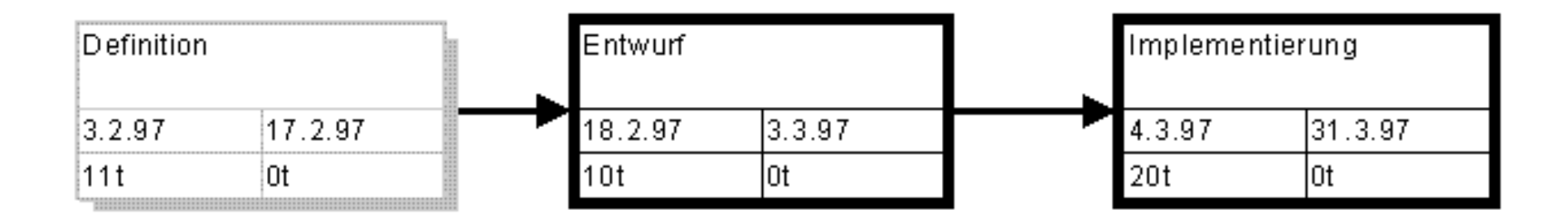

## Legende:

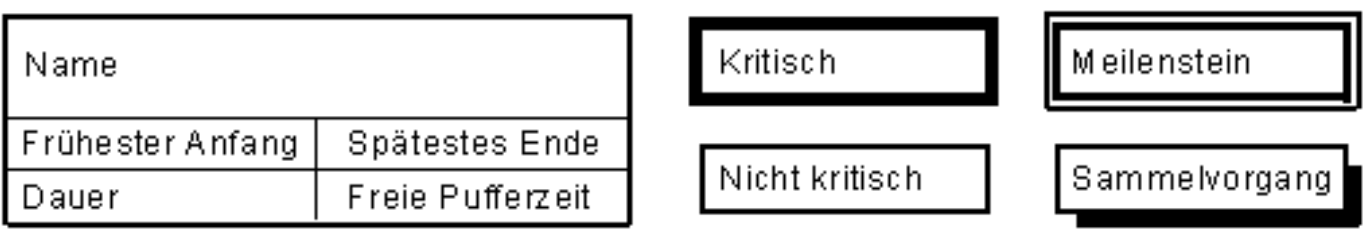

- ▲ Einsatzmittel
	- ◆ Dienen zur Durchführung der Vorgänge
		- Personal
		- Betriebsmittel (Maschinen, Materialien)
		- Geldmittel
- A Ressourcen
	- ◆ Zusammenfassung von Personal und **Betriebsmitteln**
- ▲ Einsatzmittelplanung
	- $\blacktriangleright$  Bedarf an Einsatzmitteln vorhersagen
	- ◆ Einsatzoptimierung durch Aufzeigen von Engpässen und Leerläufen.

- ▲ Einsatzplanung des Personals
	- ◆ Personalplanung
		- Qualifikation des Personals
		- verfügbare Personalkapazität
		- zeitliche Verfügbarkeit
		- örtliche Verfügbarkeit
		- organisatorische Zuordnung
	- ◆ Termintreue Einsatzplanung
		- Welche Personalkapazität bei festen Terminen nötig?
	- $\blacktriangleright$  Kapazitätstreue Einsatzplanung
		- Welcher frühester Endtermin bei feststehendem Personal?.

- ▲ Einsatzplanung des Personals
	- ◆ Schrittweises Vorgehen:
		- **1 Ermitteln des Personalvorrats**
		- 2 Errechnen des Personalbedarfs
		- 3 Vergleich von Bedarf und Vorrat
		- 4 Optimierung der Auslastung.

- ▲ 1 Ermitteln des Personalvorrats
	- ◆ Personalzuordnung nach Qualifikationen

# ◆ Beispiel:

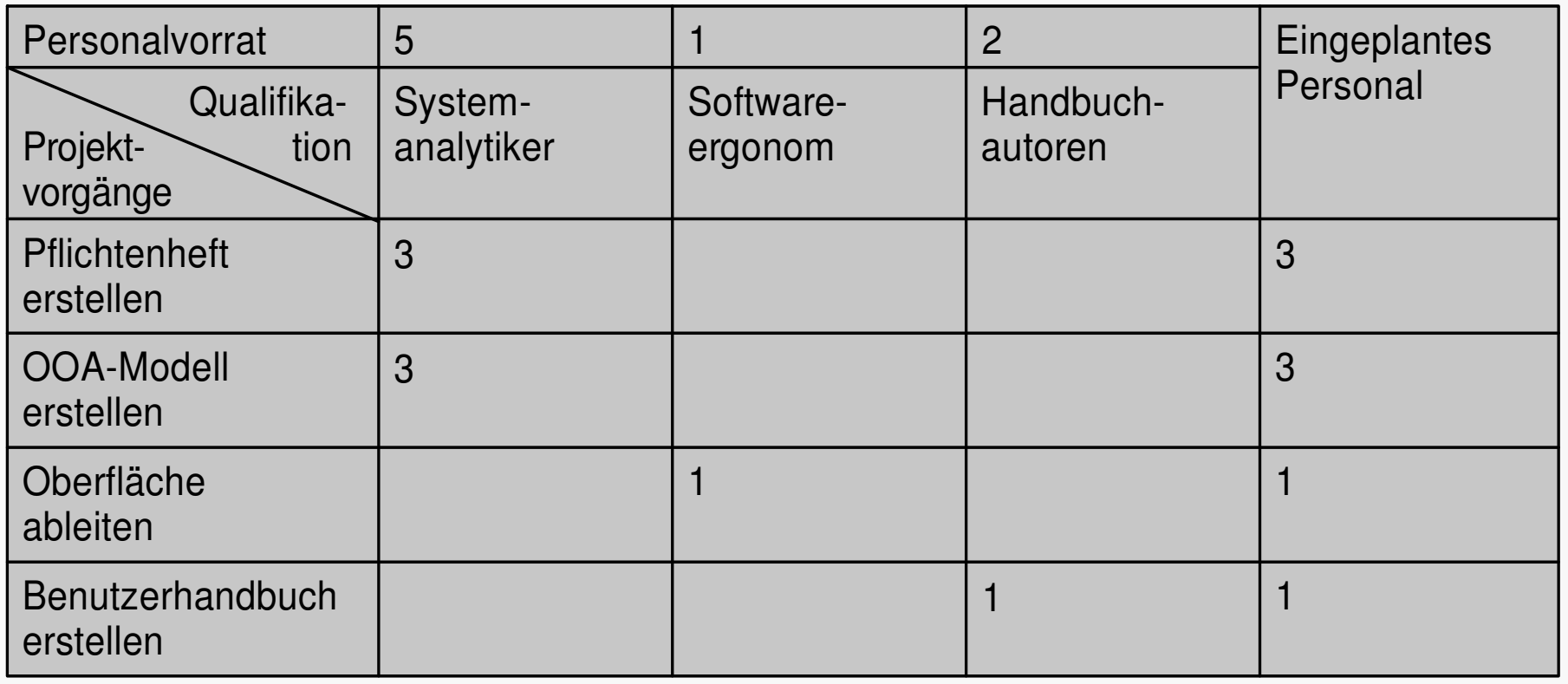

2.5 Einsatzmittelplanung **LE 2** 

- ▲ 1 Ermitteln des Personalvorrats
	- $\blacktriangleright$  Brutto-Zeitvorrat durch Berücksichtigung von...
		- Neueinstellungen
		- Kündigungen
		- Verrentungen
		- Versetzungen
		- Teilzeitarbeit
		- Arbeitszeitverkürzungen
	- $\triangle$  Netto-Zeitvorrat = Brutto-Zeitvorrat minus...
		- Fehl- und Ausfallzeiten
		- Krankheit
		- Urlaub.

- ▲ 1 Ermitteln des Personalvorrats
	- ◆ Annahmen für eine Beispielrechnung
		- 37-Stundenwoche
		- 1 Woche =  $5$  Arbeitstage
		- 1 Monat =  $20,8$  Arbeitstage
	- ◆ Brutto-Rechnung
		- 37 Stdn/Woche = 7,4 Stunden/Tag = 1 MT $_{\text{brutto}}$
		- 153,9 Stunden/Monat = 1 MM<sub>brutto</sub>
		- Bei 10 MM<sub>brutto</sub> im Jahr erhält man eine Brutto-Jahresarbeitszeit von
		- 1.539 Stunden/Jahr = 1 MJ $_{\text{brutto}}$ .

### 2.5 Einsatzmittelplanung **LE 2**

- ▲ 1 Ermitteln des Personalvorrats
	- ◆ Netto-Rechnung

52

- Der Bezug auf 12 Monate im Jahr bleibt
- Abzüge reduzieren die durchschnittlichen Arbeitsstunden pro Monat bzw. Tag
- Also erhält man bei 12 MM pro Jahr
- 1.539 Stdn/Jahr = 128 Stunden/Monat = 1 MM<sub>netto</sub>
- $\bullet$  6,1 Stunden/Tag = 1 MT<sub>netto</sub>
- ◆ Zusammenhang zwischen der Brutto- und Netto-Rechnung ergibt sich durch den Produktivanteil (hier 83%):

Produktivanteil =  $\frac{\text{Netto - Stundenanzahl}}{\text{Brutto - Stundenanzahl}}$  X 100 [%].

- 2.5 Einsatzmittelplanung  $LE<sub>2</sub>$ 53
	- ▲ 2 Bedarfsberechnung
		- ♦ Verhältnis von Personalkapazität zur Dauer eines Vorgangs

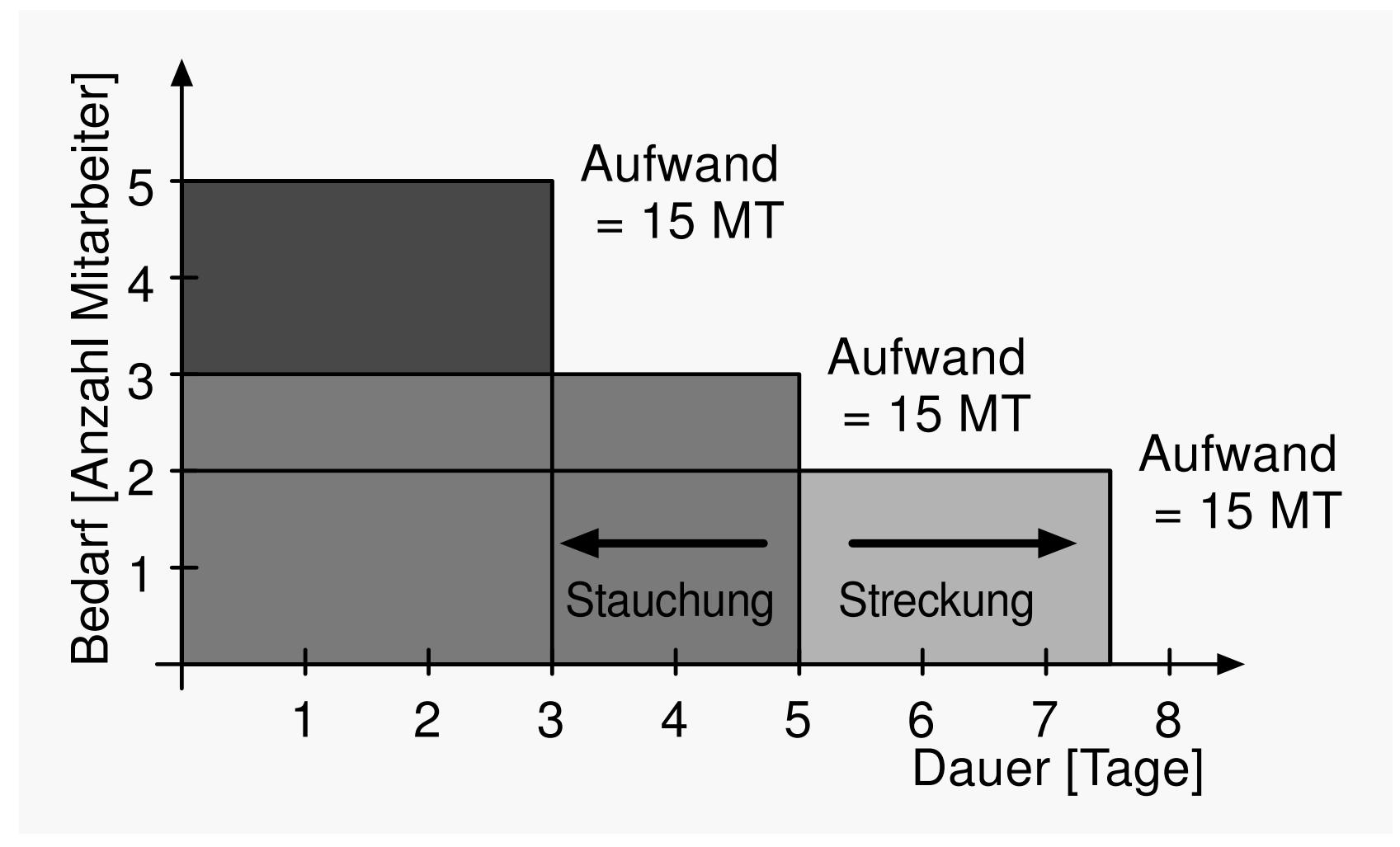

#### 2.5 Einsatzmittelplanung **LE 2** 54

# ▲ 2 Bedarfsberechnung

Aufwand Bedarf  $=$ Dauer

**Bedarf in Anzahl Mitarbeiter (MA) Aufwand in Mitarbeitertagen (MT)** oder Mitarbeitermonaten (MM) Dauer in Tagen (T) oder Monaten (M)

**Aufwand in Netto-MM** Bedarf in  $MA =$ Dauer in M

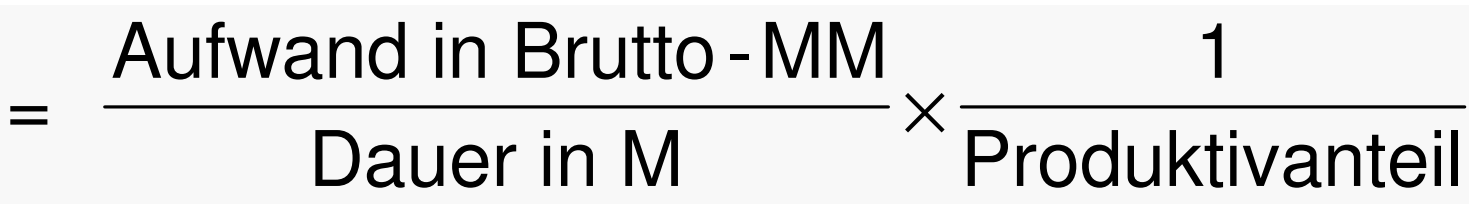

55

- ▲ 2 Bedarfsberechnung: Beispiel
	- ◆ Für die Erstellung eines ersten Produktmodells wird ein Gesamtaufwand von 47 MT à 8 Stunden geschätzt (376 MStunden)
	- ◆ Für die Erstellung des Produktmodells stehen 11 Arbeitstage zur Verfügung (1 Monat = 20,8 Tage)
- ▲ Brutto-Rechnung:
	- $\triangle$  Aufwand in Brutto-MT =

376 MStunden / 153 Stunden/Monat

 $= 2,4$  Brutto-MM

 $\triangle$  Bedarf an MA =

2,4 Brutto-MM / 0,53 M x  $1/0,83 = 5,5$  MA.

- 2.5 Einsatzmittelplanung  $LE<sub>2</sub>$ 
	- ▲ 2 Bedarfsberechnung: Beispiel
	- A Netto-Rechnung:
		- $\blacktriangleright$  Aufwand in Netto-MT =
			- 376 MStunden / 127 Stunden/Monat
			- $= 2.9$  Netto-MM
		- $\triangle$  Bedarf an MA =

2,9 Netto-MM / 0,53 M = 5,5 MA.

- ▲ 3 Vergleich von Bedarf und Vorrat
	- ▶ Der ermittelte Bedarf kann dem Vorrat nach projektorientierten, qualifikationsorientierten und organisationsorientierten Gesichtspunkten gegenübergestellt werden

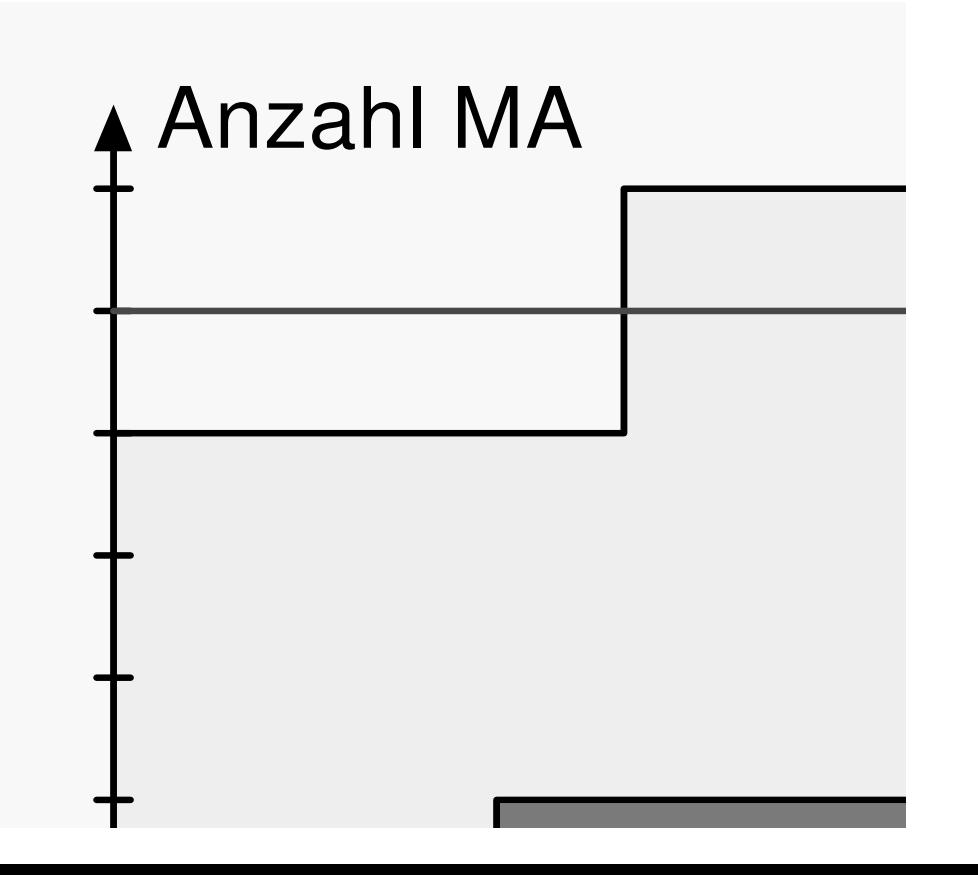

**II Software-Management - Planung** 

#### 2.5 Einsatzmittelplanung  $LE<sub>2</sub>$ 58

▲ 3 Vergleich von Bedarf und Vorrat

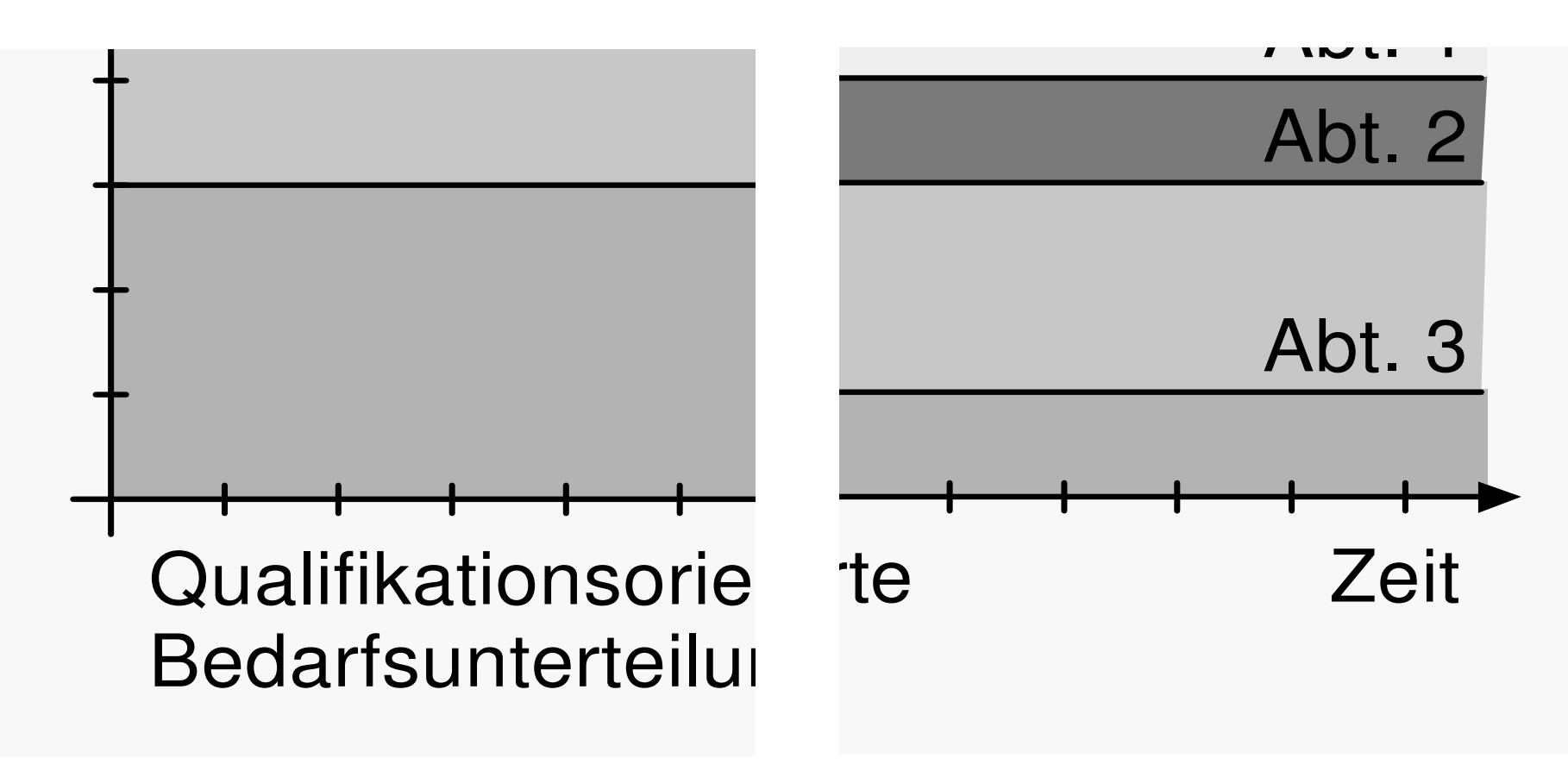

- ▲ 4 Optimierung der Auslastung
	- ◆ Ziel ist die Optimierung der ermittelten Personalauslastung
		- Nichtkritische Vorgänge aus Überlastbereichen in Bereiche mit geringer **Auslastung verlegen**
	- ▶ Kalender

- Legen die verfügbare Arbeitszeit (Stunden, Wochentage, Termine und Jahre) für einen Vorgang oder eine Ressource fest
- $\blacklozenge$  Termintreue Bedarfsoptimierung
- $\blacktriangleright$  Kapazitätstreue Bedarfsoptimierung.

## ▲ Auslastungsoptimierungen

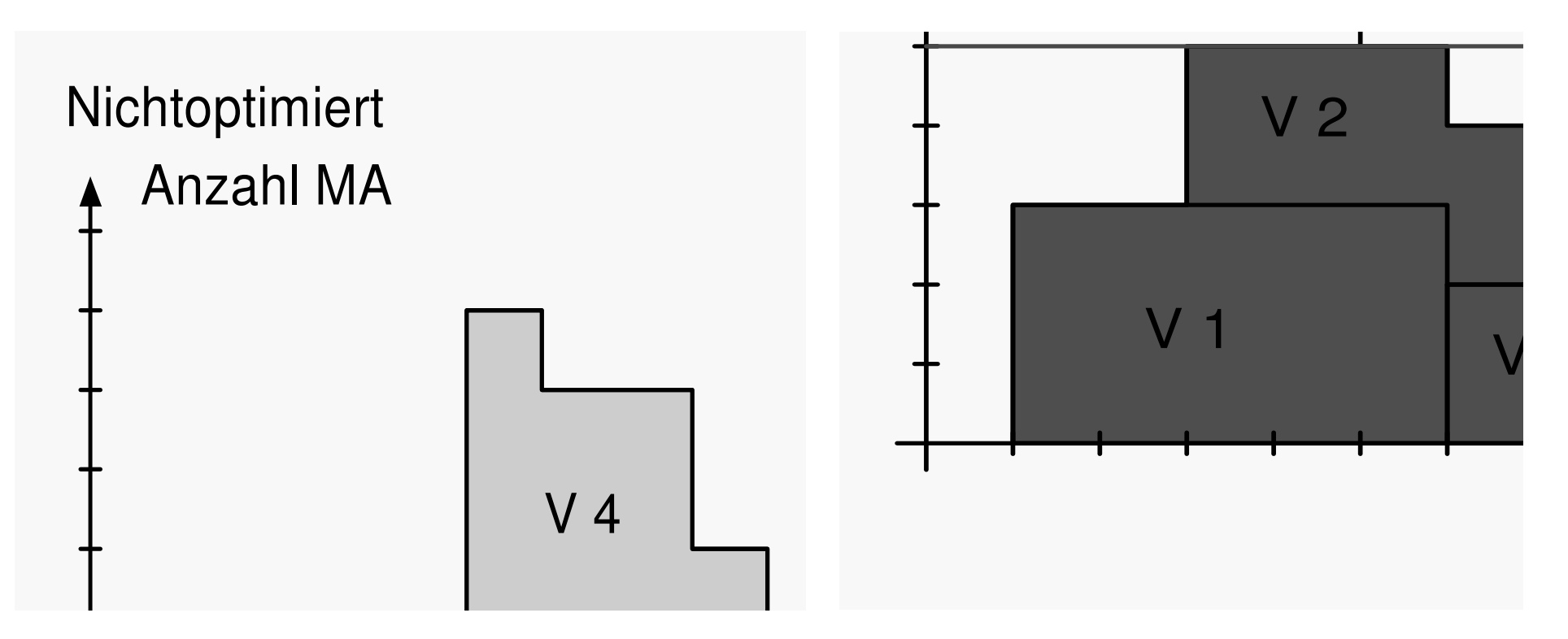

# ▲ Auslastungsoptimierungen

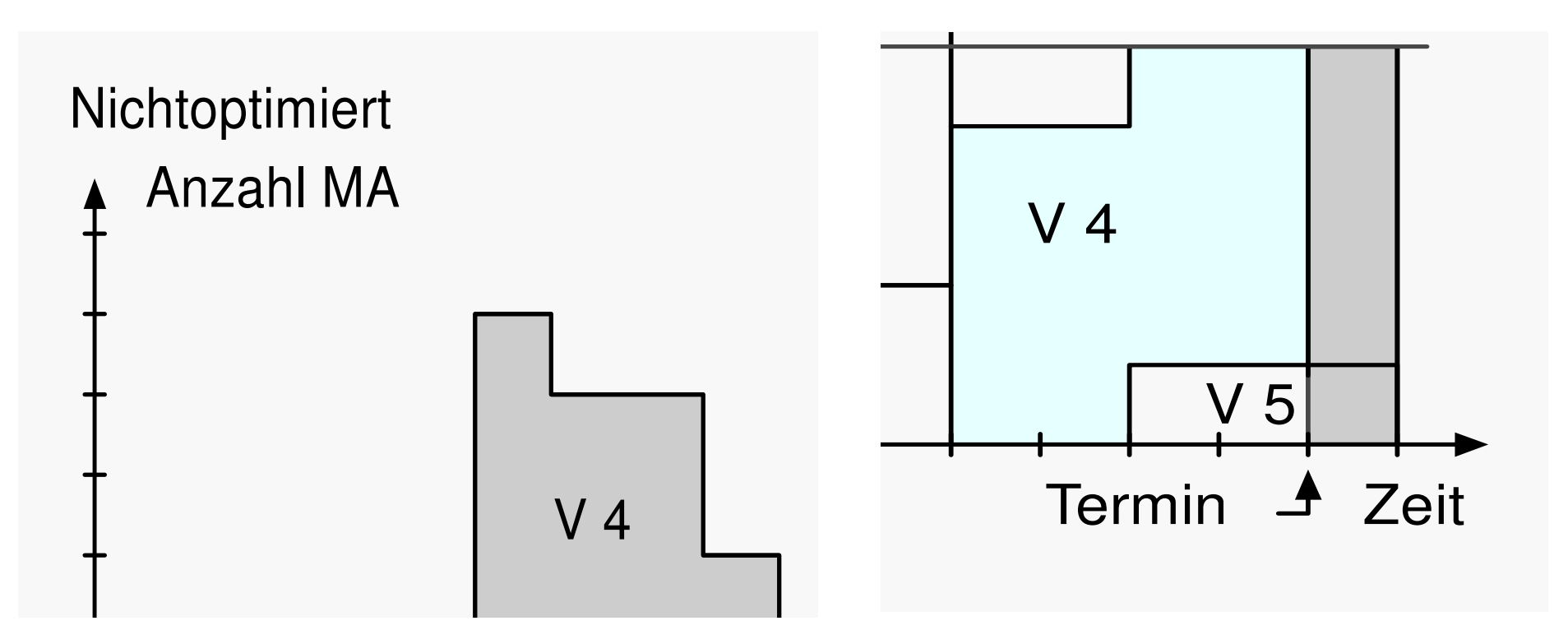

# **A** Beispiel (1/5)

◆ Ressourcenliste

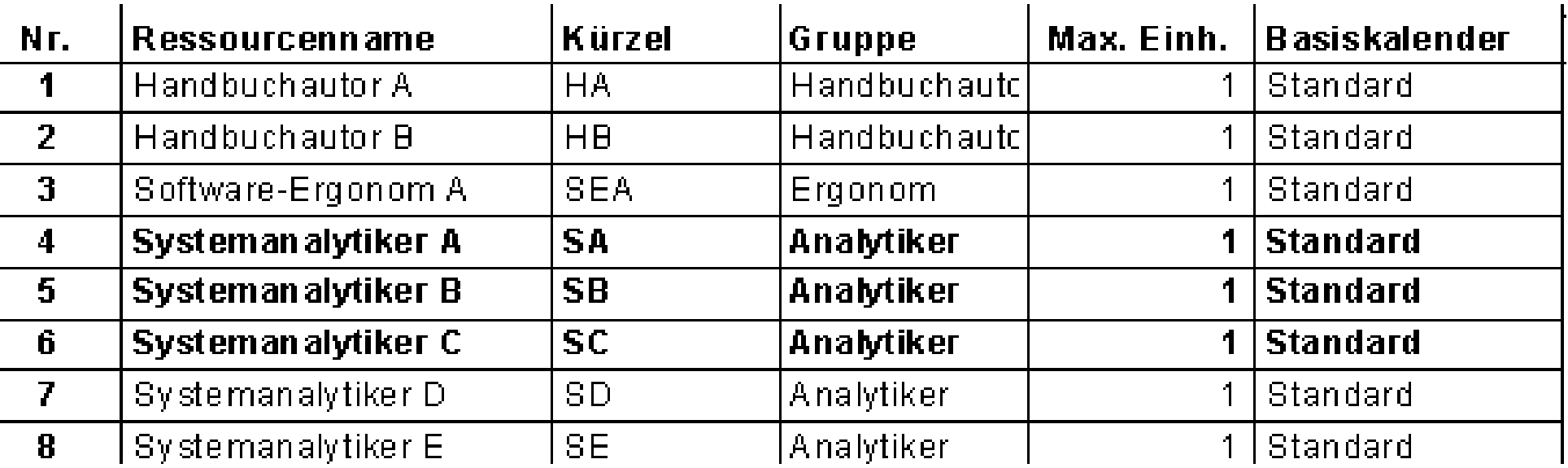

## **II Software-Management - Planung**

### 2.5 Einsatzmittelplanung **LE 2** 63

# ▲ Beispiel (2/5)

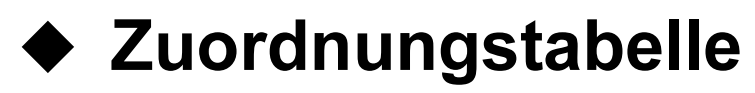

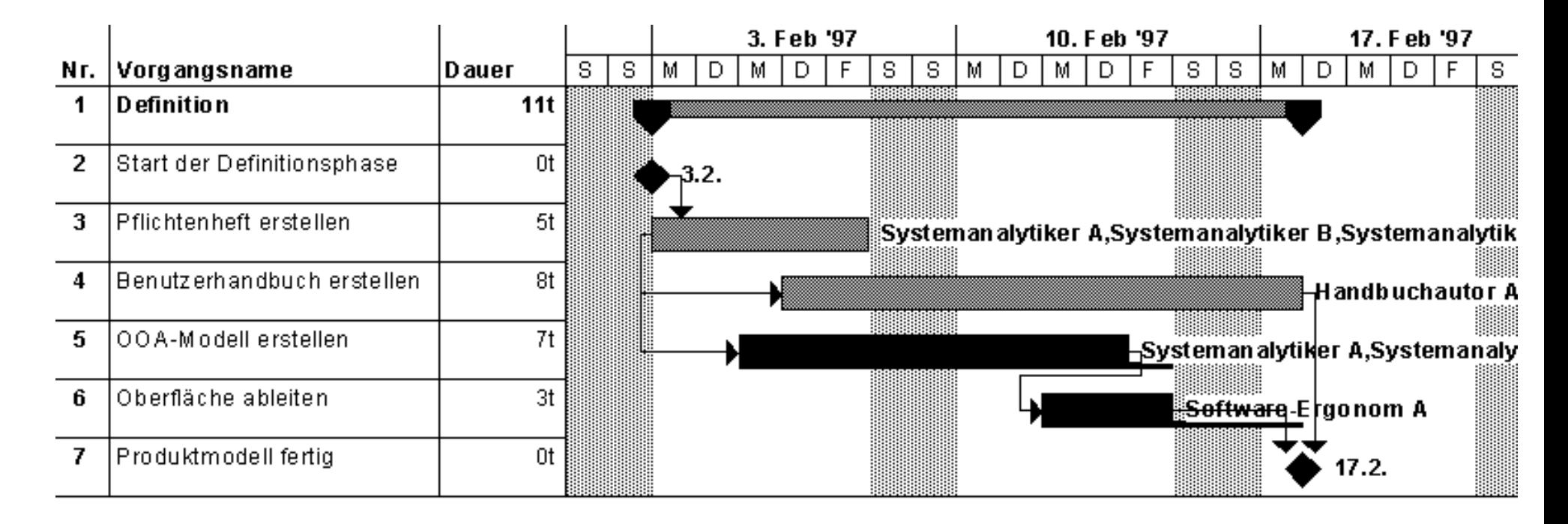

## **II Software-Management - Planung**

#### 2.5 Einsatzmittelplanung  $LE<sub>2</sub>$ 64

## ▲ Beispiel (3/5)

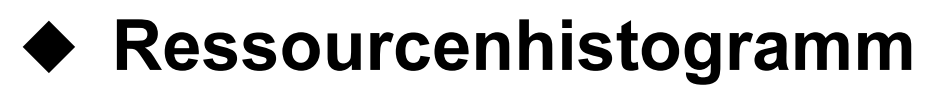

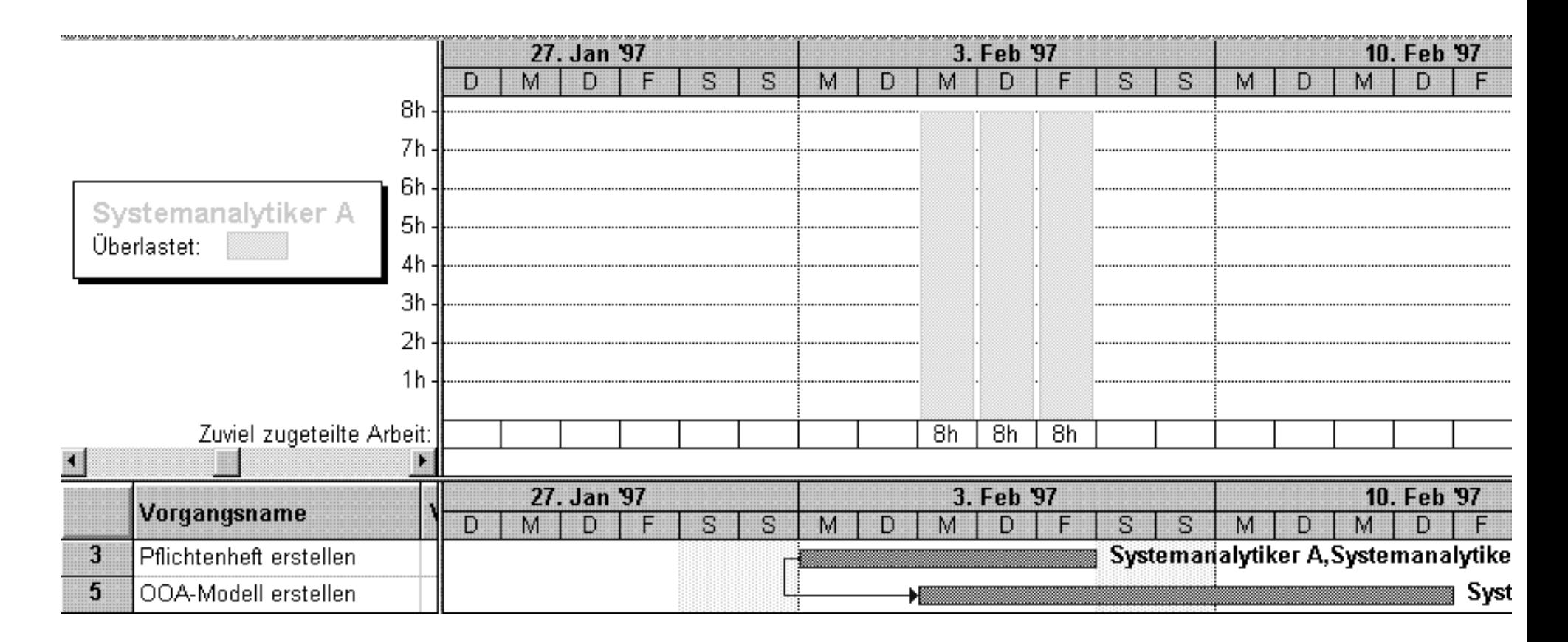

# A Beispiel (4/5)

## ◆ Netzplan nach der Auslastungsoptimierung

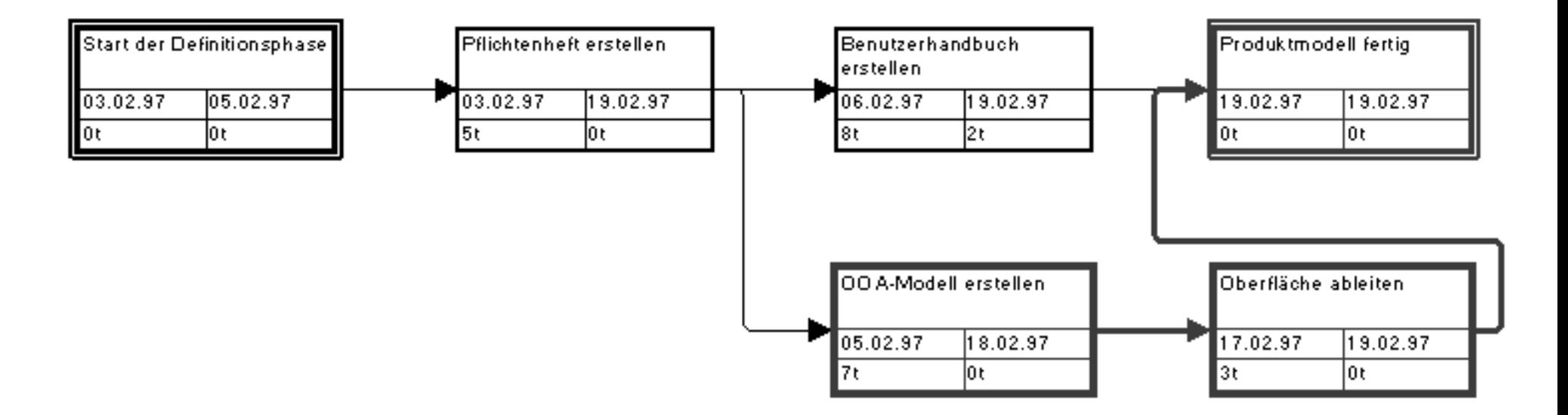

# $\triangle$  Beispiel (5/5)

◆ Gantt-Diagramm nach der Auslastungsoptimierung

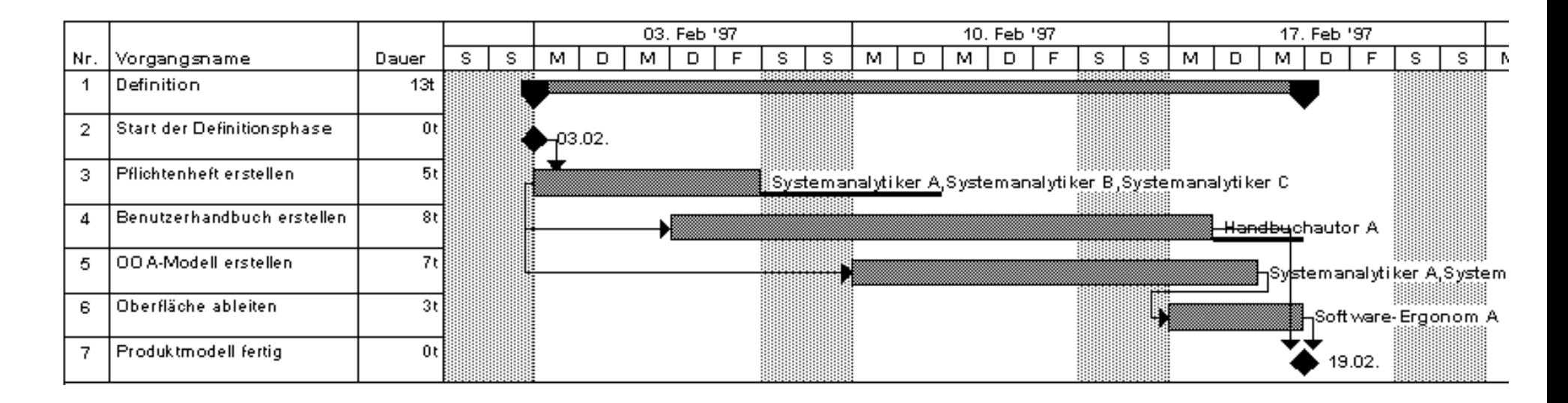

- ▲ Einsatzplanung der Betriebsmittel
	- ♦ »nicht verzehrbare« Betriebsmittel
		- Software-Entwicklungsarbeitsplätze
		- Transportmittel
		- Räumlichkeiten
		- Lagerflächen
	- ◆ »verzehrbare« Betriebsmittel
		- Datenträger
		- Büromaterial
	- ◆ Einsatzplanung nur für relevante **Betriebsmittel vornehmen!**

- ▲ Vorgehen bei der Einsatzplanung
	- ◆ Vorratseingeschränkte Einsatzplanung
		- Vorrat muß in einer zeitlichen Folge auf mehrere Nutzer möglichst fair aufgeteilt werden (z.B. Schichten)
	- $\blacklozenge$  Bedarfsbezogene Einsatzplanung
		- Ausgangspunkt: unbegrenzter Vorrat
		- Dann termintreue oder kapazitätstreue Durchrechnung der Bedarfsmengen
	- ◆ Freie Einsatzplanung
		- Jeder Nutzer trägt die gewünschte Belegung in einem Belegungsplan ein.

### $LE2$ 2.5 Einsatzmittelplanung 69

▲ Personenbezogener Ressourcenplan

**Beispiel:** ◆

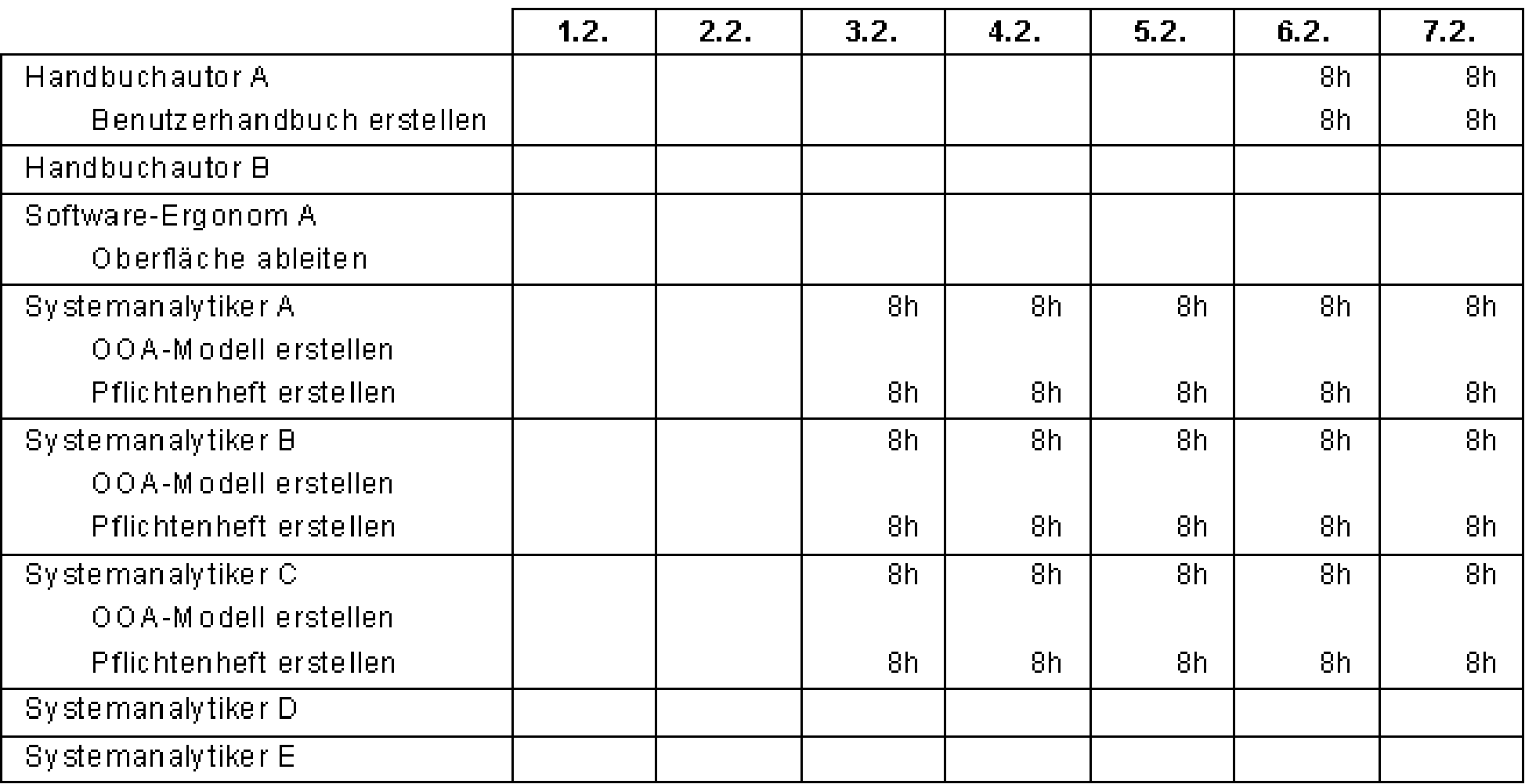

- 2.5 Einsatzmittelplanung  $LE<sub>2</sub>$ 70
	- ▲ Bedarfsaufsummierung
		- ◆ Die einzelnen Bedarfsmengen der Vorgänge können zeitgerecht addiert werden
		- ♦ Bezogen auf die Vorgangsdauer fällt die Menge der Einsatzmittel entweder an...
			- zu Beginn des Vorgangs (z.B. Materialien, Geräte)
			- am Ende des Vorgangs (z.B. Rechnungen)
			- verteilt über die Vorgangsdauer (z.B. Personal)
		- ◆ Weitere Unterscheidungen
			- Frühester und spätester Beginn des **Bedarfsanfalls**
			- Frühestes und spätestes Ende des **Bedarfsanfalls.**

- ▲ Einsatzplanung bei Multiprojekten
	- ◆ Teilen sich mehrere Projekte
		- ein bestimmtes Einsatzmittel O Beispiel: den Software-Ergonomen A
		- einen beschränkten Vorrat eines bestimmten **Einsatzmittels** 
			- **Beispiel: 5 OOA-Werkzeuglizenzen**  $\bigcirc$
	- $\blacklozenge$  Die Einsatzplanungen der Projekte sind nicht mehr unabhängig voneinander möglich
		- Es ist eine Planabstimmung der vorhandenen Ressourcen mit Prioritätsvergabe erforderlich.

- ▲ Einsatzplanung bei Multiprojekten
	- ◆ Beim abgestimmten Einplanen können unterschiedliche Aspekte wichtig sein, z.B.:
		- Bestimmte Mitarbeiter sollen zeitparallel in mehreren Projekten mitarbeiten
		- Eine feste Mitarbeiteranzahl steht als Summe für mehrere Projekte zur Verfügung und soll fachgerecht aufgeteilt werden
		- Ein vorgegebenes Budget soll auf die einzelnen Projekte aufgeteilt werden
		- Eine beschränkte Menge eines bestimmten **Betriebsmittels soll fair auf mehrere Projekte** aufgeteilt werden.
$LE<sub>2</sub>$ 2.6 Kostenplanung

- ▲ Kostenplanung
	- $\blacktriangleright$  stützt sich auf Daten der
		- technischen Planung
		- kaufmännischen Planung
	- ◆ Gemeinkosten (indirekte Kosten)
		- Mietkosten
		- Kosten der Verwaltung
	- $\blacktriangleright$  Ressourcenkosten
		- Hängen mit Ressource zusammen **Beispiel: Stundensatz des Mitarbeiters**  $\bigcirc$
		- Summieren sich über den Zeitraum, den die Ressource für die Arbeit an einem Vorgang aufbringt.

## $LE<sub>2</sub>$ 2.6 Kostenplanung 74

- ▲ Vorgangskosten und -erlöse
	- ◆ Summe aller festen Kosten und festen Erlöse plus die Ressourcenkosten für jeden Vorgang im Projekt
	- ◆ Beispiel: Ressourcentabelle mit **Ressourcenkosten**

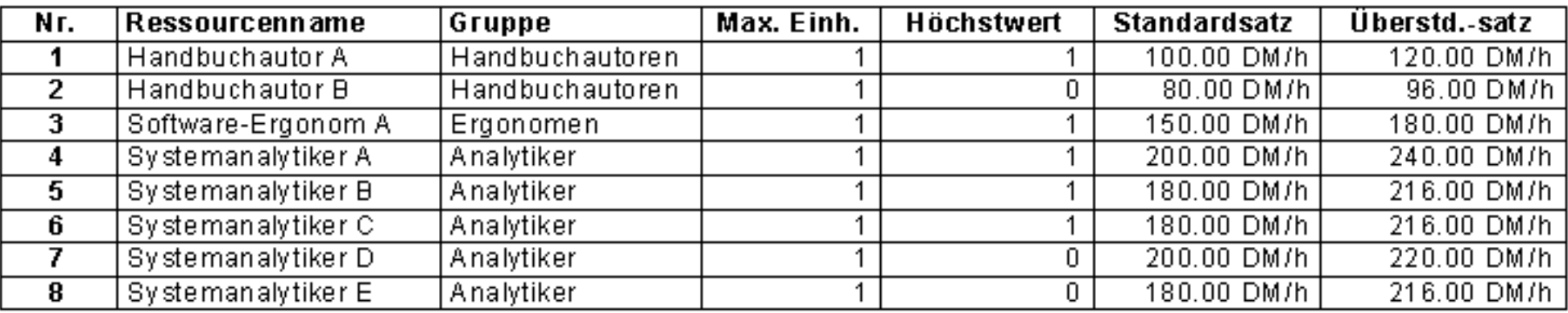

- 2.6 Kostenplanung  $LE<sub>2</sub>$ 75
	- ▲ Beispiel:
		- ◆ Der Vorgang »OOA-Modell« verursacht 3.000,- DM fixe Kosten für den Kauf eines OOA-Werkzeuges
		- ◆ Für die 1. Version des Pflichtenheftes werden 10.000,- DM fixe Erlöse zu Beginn des »OOA-Modells« geplant
		- ◆ Der Vorgang »Oberfäche« erfordert 5.000,- DM fixe Kosten für die Beschaffung eines UIMS (User **Interface Management System)**
		- ◆ Die Gesamtkosten sind die Summe aller fixen Kosten und die Ressourcenkosten.
- $LE<sub>2</sub>$ 2.6 Kostenplanung 76
	- A Beispiel:
		- ◆ Ressourcentabelle mit Ressourcenkosten

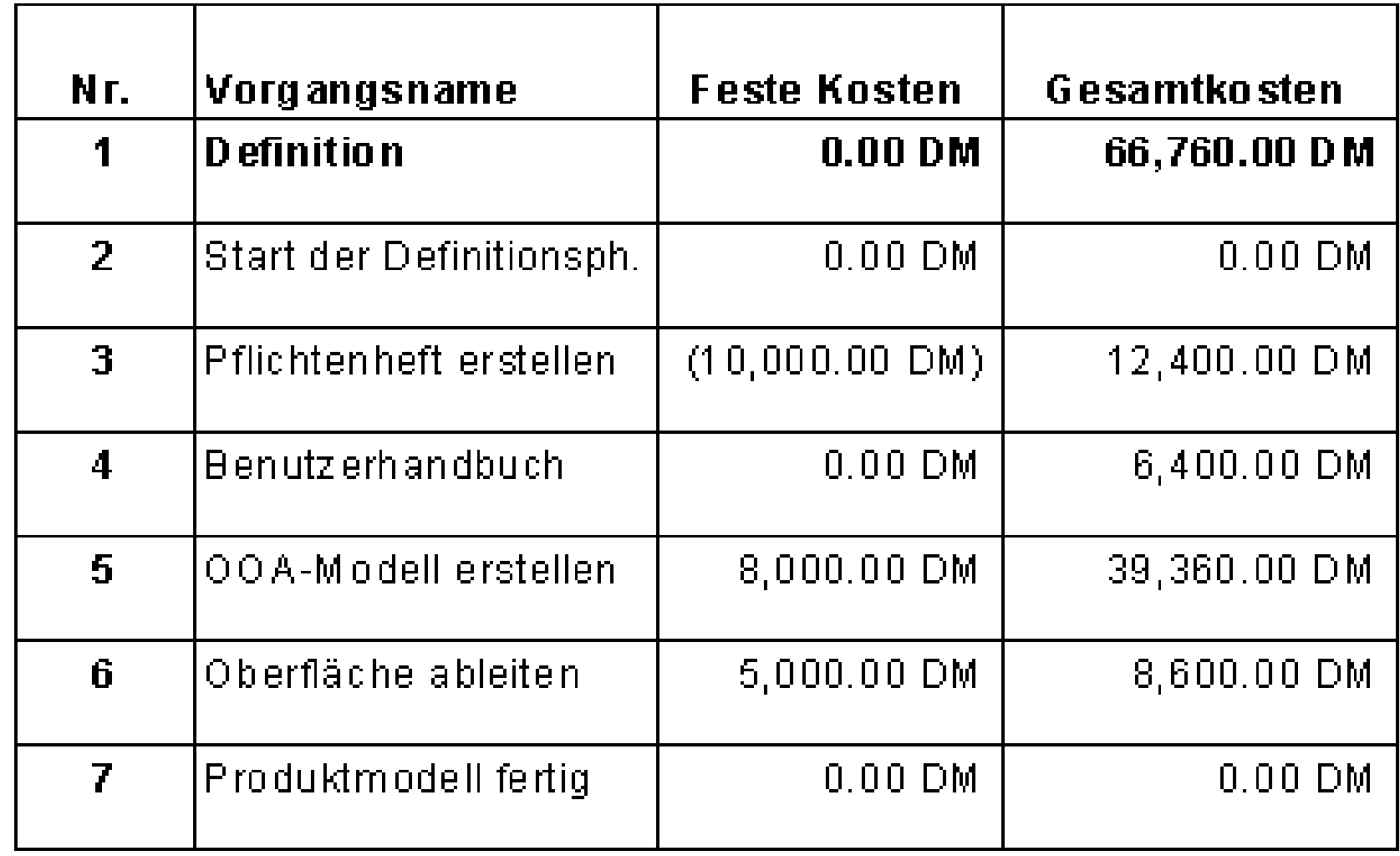

- $LE<sub>2</sub>$ 2.6 Kostenplanung
	- $\triangle$  cash-flow

- ◆ Der Kassenzufluß, d.h. der Überschuß der einem Unternehmen nach Abzug aller Kosten verbleibt
- ◆ Er dient zur Beurteilung der finanziellen Situation eines Unternehmens
- ▲ Budgetierung
	- ◆ Zweckgebundene Zuweisung von Etats oder Ressourcen für einen definierten Zeitraum
	- ◆ Budgets (Kostenrahmen) entstehen im Rahmen der Wirtschaftsplanung eines Unternehmens
	- Sie sind das Resultat der Aufteilung der Mittel des Wirtschaftsplans auf die Teilbereiche des Unternehmens.
- $LE<sub>2</sub>$ 2.6 Kostenplanung 78
	- ▲ Budget
		- ◆ besteht im allg. aus vorgegebenen Finanzmitteln oder Ressourcen-Etatzahlen für das laufende oder das nächste Geschäftsjahr
		- ♦ top-down von der Geschäftsleitung festgelegt
	- ▲ Projektkosten
		- ♦ bottom-up ermittelt
	- ▲ Abgleich zwischen beantragten Projektkosten und bereitgestellten Budgets ist Aufgabe des Managements auf den verschiedenen Ebenen.

## $LE<sub>2</sub>$ 2.7 Methodik der Projektplanung

▲ Projektplanung

- ▶ Prozeßmodell auswählen
- ◆ Projektplan ableiten
- ◆ Meilensteine festlegen
- $\blacklozenge$  Aufwandsschätzung durchführen
- ◆ Bedarfsüberlegungen anstellen
- ◆ Vorgangsdauer = Aufwand / Bedarf
- $\blacktriangleright$  Netzplan durchrechnen
- ◆ Terminbeschleunigung prüfen
- $\blacktriangleright$  Risiko minimieren.
- $LE<sub>2</sub>$ 2.7 Methodik der Projektplanung
	- ◆ Vorgangsbezogenes Gantt-Diagramm ausgeben
	- $\blacklozenge$  Ressourcen schätzen und zuordnen
	- $\blacktriangleright$  Separate Kalender anlegen
	- ◆ Ressourcenauslastung überprüfen
	- $\blacklozenge$  Bedarfsoptimierung vornehmen
	- Kosten zuordnen.

## **II Software-Management - Planung**

## Planungsaktivitäten im Überblick  $LE<sub>2</sub>$

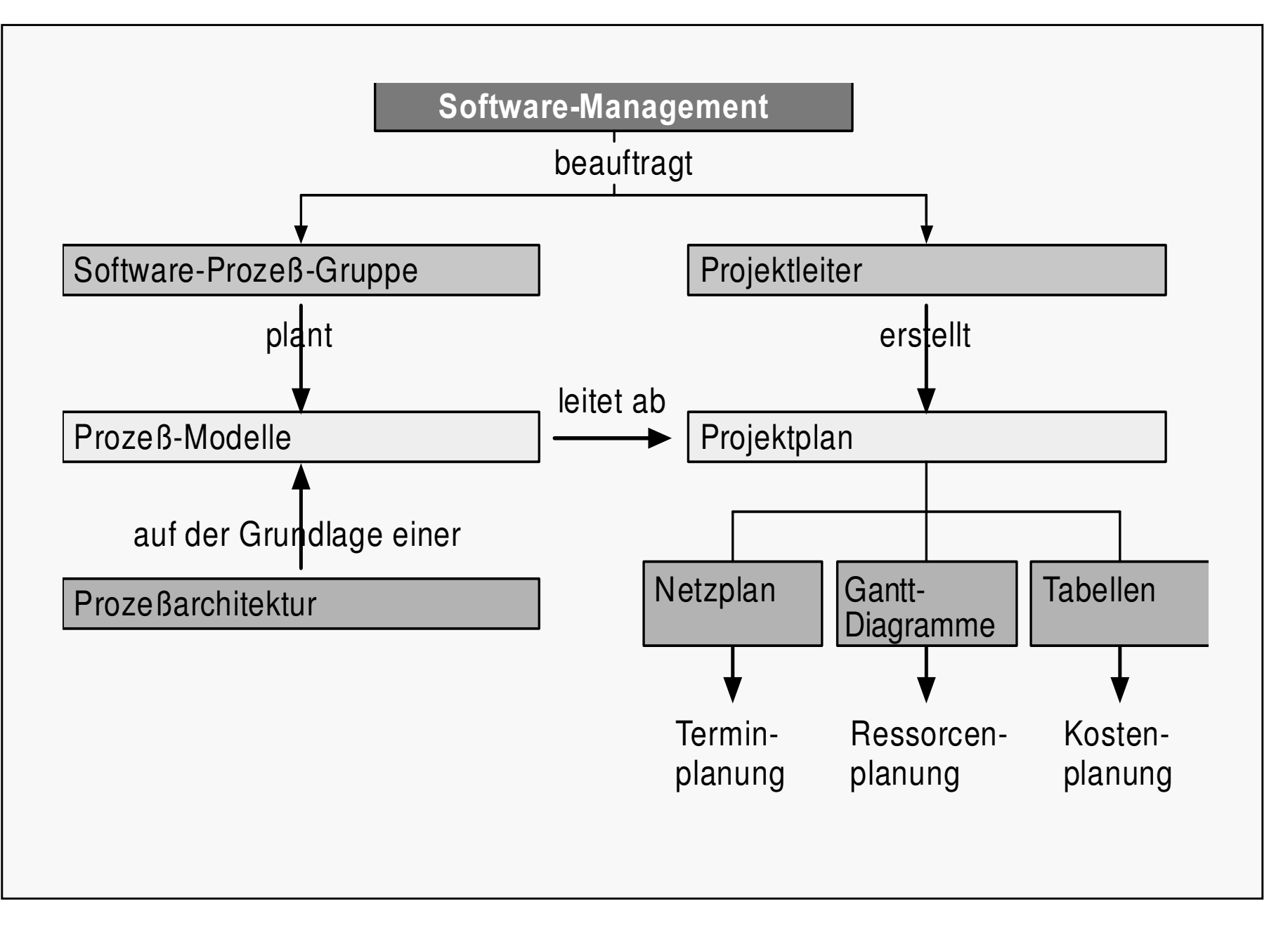

**A Danke!** 

LE<sub>2</sub>

82

▲ Aufgaben

▲ Diese Präsentation bzw. Teile dieser Präsentation enthalten Inhalte und Grafiken des Lehrbuchs der Software-**Technik (Band 2) von Helmut Balzert, Spektrum Akademischer** Verlag, Heidelberg 1998

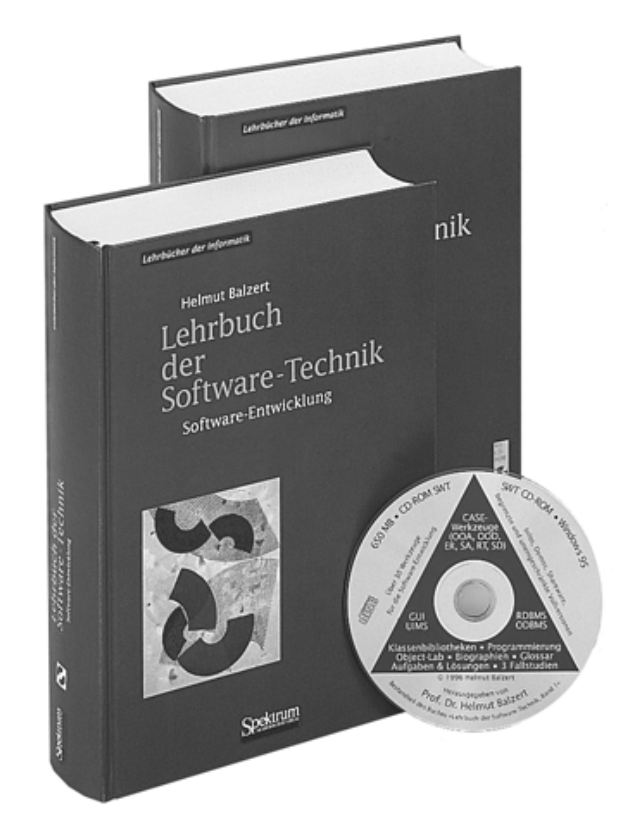